# SemanticWeb - Ontologies in the Semantic Web

GEIST Research Group <http://geist.agh.edu.pl>

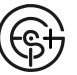

AGH University of Science and Technology, POLAND

Using slides according to license from:

- **P.** Hitzler "Knowledge Representation for the Semantic Web" course based on
- P. Hitzler, M. Krötzsch, S. Rudolph Foundations of Semantic Web Technologies
- **E.** e-Lite: 01LHVIU Semantic Web: Technologies, Tools, Applications

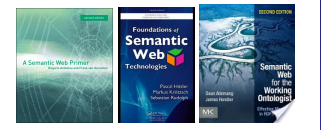

GEIST

### [Outline](#page-1-0)

[Introduction](#page-2-0) Ontologies in [Computer Science](#page-5-0) [Ontology languages](#page-12-0) for the Web

[Description Logics](#page-24-0) **Basics** 

[OWL Language](#page-36-0) [Basic Features](#page-37-0) [OWL Species](#page-42-0) [Classes](#page-57-0) [Object Properties](#page-62-0) [Individuals](#page-69-0) Datatype [Properties](#page-72-0) [Complex Class](#page-74-0) **Constructors** Property Restrictions [Constructors](#page-82-0) [Advanced Features](#page-88-0) [Other Features](#page-96-0)

<span id="page-0-0"></span>[Ontology building in](#page-100-0) Protégé

[Outline](#page-1-0)

## **Outline**

- **1** [Introduction](#page-2-0)
- **2** [Description Logics Basics](#page-24-0)
- 3 [OWL Language](#page-36-0)
- 4 [Ontology building in Protégé](#page-100-0)
- 5 [The End](#page-128-0)

GEIST

[Introduction](#page-2-0) Ontologies in [Computer Science](#page-5-0) [Ontology languages](#page-12-0) for the Web

[Description Logics](#page-24-0) Basics

[OWL Language](#page-36-0) [Basic Features](#page-37-0) [OWL Species](#page-42-0) [Classes](#page-57-0) [Object Properties](#page-62-0) [Individuals](#page-69-0) Datatype [Properties](#page-72-0) [Complex Class](#page-74-0) Property **Restrictions [Constructors](#page-82-0)** [Advanced Features](#page-88-0) [Other Features](#page-96-0)

<span id="page-1-0"></span>[Ontology building in](#page-100-0) Protégé

## **Outline**

### 1 [Introduction](#page-2-0)

- [Ontologies in Computer Science](#page-5-0)
- [Ontology languages for the Web](#page-12-0)
- **2** [Description Logics Basics](#page-24-0)
- 3 [OWL Language](#page-36-0)
- 4 [Ontology building in Protégé](#page-100-0)
- 5 [The End](#page-128-0)

GEIST

#### **[Outline](#page-1-0)**

Ontologies in [Computer Science](#page-5-0) [Ontology languages](#page-12-0) for the Web

[Description Logics](#page-24-0) Basics

[OWL Language](#page-36-0) [Basic Features](#page-37-0) [OWL Species](#page-42-0) [Classes](#page-57-0) [Object Properties](#page-62-0) [Individuals](#page-69-0) Datatype [Properties](#page-72-0) [Complex Class](#page-74-0) **Constructors** Property **Restrictions [Constructors](#page-82-0)** [Advanced Features](#page-88-0) [Other Features](#page-96-0)

<span id="page-2-0"></span>[Ontology building in](#page-100-0) Protégé

#### <span id="page-3-0"></span>[Introduction](#page-3-0)

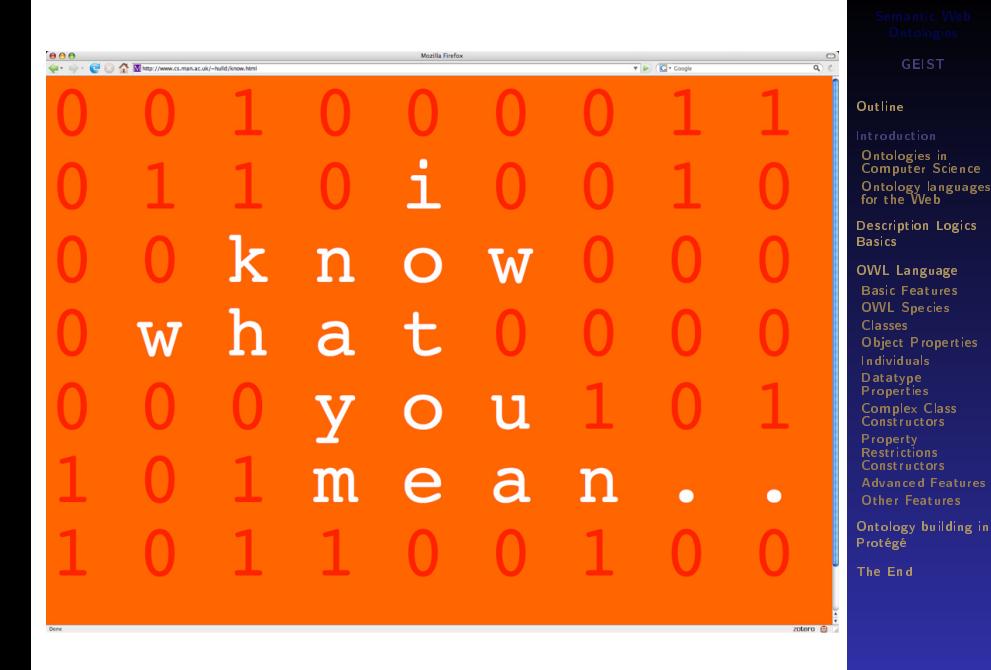

# Need for knowledge representation

- Semantically rich descriptions need "understanding" the meaning of a resource and the domain related to the resource
	- $\square$  Disambiguation of terms
	- $\Box$  Shared agreement on meanings
	- $\Box$  Description of the domain, with concepts and relations among concepts

GEIST

#### **[Outline](#page-1-0)**

Ontologies in [Computer Science](#page-5-0) [Ontology languages](#page-12-0) for the Web

[Description Logics](#page-24-0) Basics

[OWL Language](#page-36-0) [Basic Features](#page-37-0) [OWL Species](#page-42-0) [Classes](#page-57-0) [Object Properties](#page-62-0) [Individuals](#page-69-0) Datatype [Properties](#page-72-0) [Complex Class](#page-74-0) **Constructors** Property Restrictions [Constructors](#page-82-0) [Advanced Features](#page-88-0) [Other Features](#page-96-0) [Ontology building in](#page-100-0)

F. Corno, L. Farinetti - Politecnico di Torino 46

<span id="page-4-0"></span>

Protégé [The End](#page-128-0)

# Ontologies in Computer Science

### An ontology

"Explicit specification of a shared conceptualization" –  $T$  Gruber

### Elements of an ontology (engineering artefact)

- **v** vocabulary  $+$  explicit specification of its intended meaning
- $\blacksquare$  classification of objects
- constraints and relations

### Objective of ontologies

- Capture a shared understanding of a domain of interest
- Provide a formal and machine manipulable model of the domain

GEIST

### [Outline](#page-1-0)

[Introduction](#page-2-0)

[Computer Science](#page-5-0) [Ontology languages](#page-12-0) for the Web

[Description Logics](#page-24-0) Basics

[OWL Language](#page-36-0) [Basic Features](#page-37-0) [OWL Species](#page-42-0) [Classes](#page-57-0) [Object Properties](#page-62-0) [Individuals](#page-69-0) Datatype [Properties](#page-72-0) [Complex Class](#page-74-0) Constructors Property Restrictions [Constructors](#page-82-0) [Advanced Features](#page-88-0) [Other Features](#page-96-0)

<span id="page-5-0"></span>[Ontology building in](#page-100-0) Protégé

# Ontology example

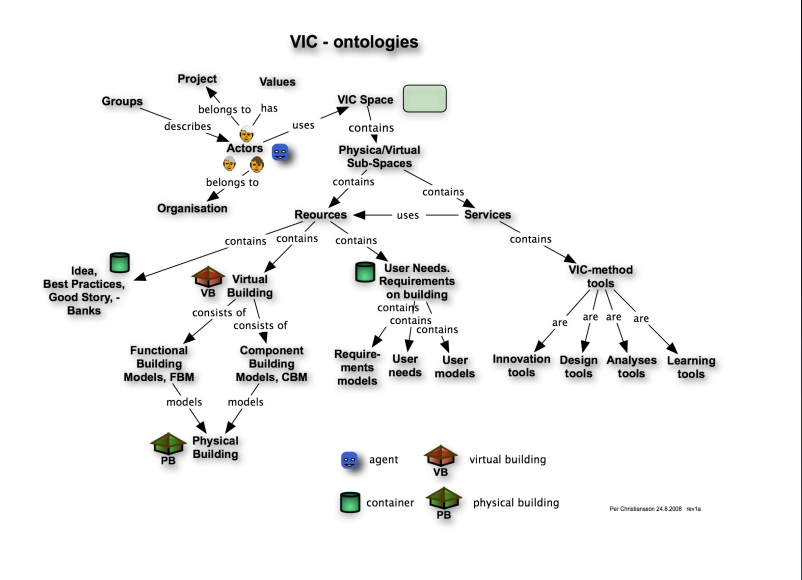

Virtual Innovation in Construction: <https://arkitema.onconfluence.com/display/vicspace/Public+Space>

GEIST (AGH-UST) [Semantic Web Ontologies](#page-0-0) 2014/2015 7 / 130

GEIST

<span id="page-6-0"></span>[Computer Science](#page-5-0) [Ontology languages](#page-12-0) for the Web [Description Logics](#page-24-0) Basics [OWL Language](#page-36-0) [Basic Features](#page-37-0) [OWL Species](#page-42-0) [Classes](#page-57-0) [Object Properties](#page-62-0) [Individuals](#page-69-0) Datatype [Properties](#page-72-0) [Complex Class](#page-74-0) **Constructors** Property Restrictions **[Constructors](#page-82-0)** [Advanced Features](#page-88-0) [Other Features](#page-96-0) [Ontology building in](#page-100-0) Protégé [The End](#page-128-0)

**[Outline](#page-1-0)** [Introduction](#page-2-0)

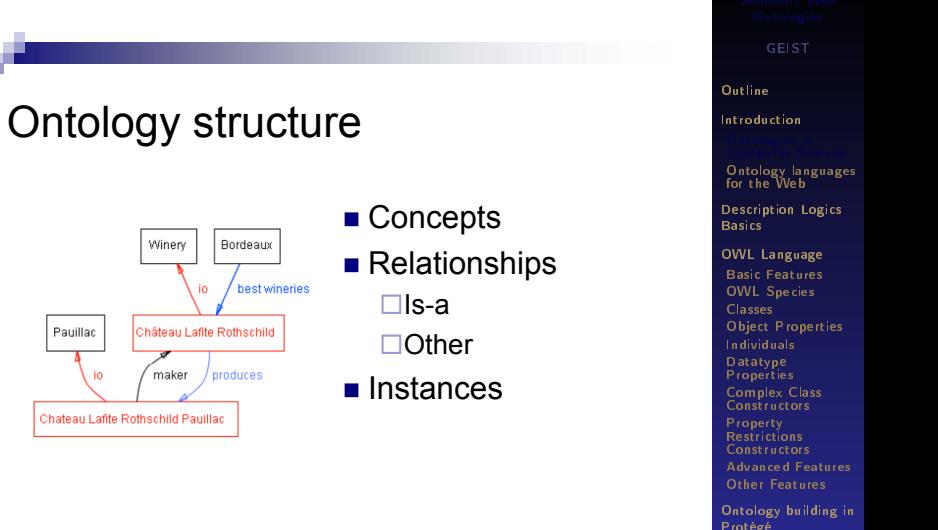

F. Corno, L. Farinetti - Politecnico di Torino 82

<span id="page-7-0"></span>

# Semantically rich descriptions to support search

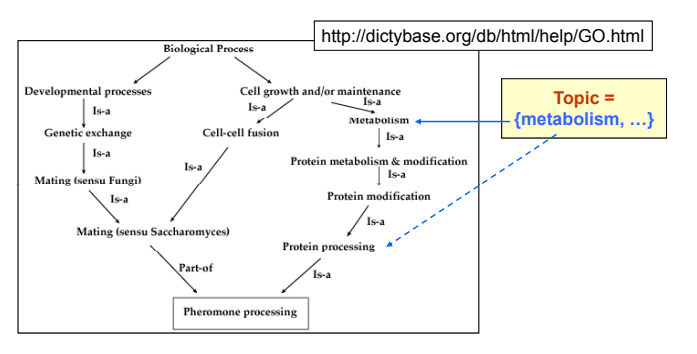

F. Corno, L. Farinetti - Politecnico di Torino 90

<span id="page-8-0"></span>GEIST **[Outline](#page-1-0)** [Introduction](#page-2-0) [Computer Science](#page-5-0) [Ontology languages](#page-12-0) for the Web [Description Logics](#page-24-0) Basics [OWL Language](#page-36-0) [Basic Features](#page-37-0) [OWL Species](#page-42-0) [Classes](#page-57-0) [Object Properties](#page-62-0) [Individuals](#page-69-0) Datatype [Properties](#page-72-0) [Complex Class](#page-74-0) **Constructors** Property Restrictions **[Constructors](#page-82-0)** [Advanced Features](#page-88-0) [Other Features](#page-96-0) [Ontology building in](#page-100-0) Protégé [The End](#page-128-0)

[Introduction](#page-9-0) [Ontologies in Computer Science](#page-9-0)

### Upper level semantic tasks?

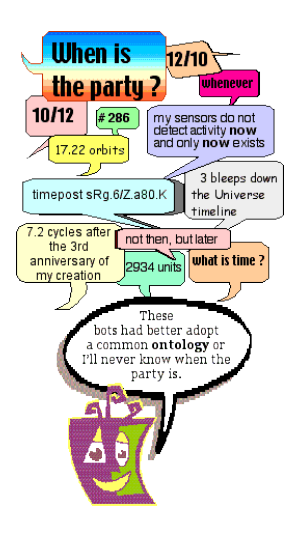

<http://www.aaai.org/AITopics/pmwiki/pmwiki.php/AITopics/Ontologies>

GEIST [Outline](#page-1-0)

[Introduction](#page-2-0)

[Computer Science](#page-5-0) [Ontology languages](#page-12-0) for the Web

[Description Logics](#page-24-0) Basics

[OWL Language](#page-36-0) [Basic Features](#page-37-0) [OWL Species](#page-42-0) [Classes](#page-57-0) [Object Properties](#page-62-0) [Individuals](#page-69-0) Datatype [Properties](#page-72-0) [Complex Class](#page-74-0) Property Restrictions **[Constructors](#page-82-0)** [Advanced Features](#page-88-0) [Other Features](#page-96-0)

[Ontology building in](#page-100-0) Protégé

[The End](#page-128-0)

GEIST (AGH-UST) [Semantic Web Ontologies](#page-0-0) 2014/2015 10 / 130

<span id="page-9-0"></span>

### Sorts of ontologies

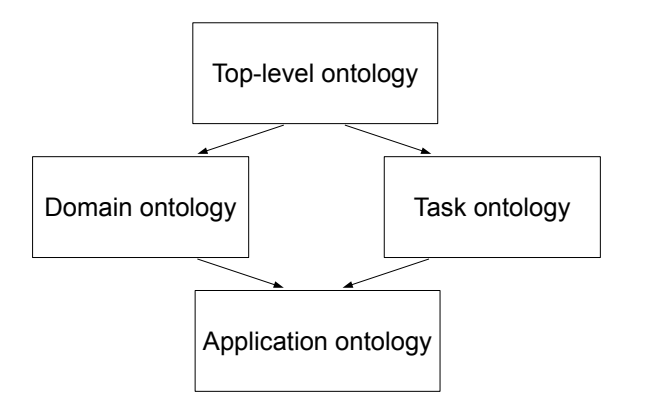

GEIST [Outline](#page-1-0) [Introduction](#page-2-0) [Computer Science](#page-5-0) [Ontology languages](#page-12-0) for the Web [Description Logics](#page-24-0) Basics [OWL Language](#page-36-0) [Basic Features](#page-37-0) [OWL Species](#page-42-0) [Classes](#page-57-0) [Object Properties](#page-62-0) [Individuals](#page-69-0) Datatype [Properties](#page-72-0) [Complex Class](#page-74-0) Property **Restrictions [Constructors](#page-82-0)** [Advanced Features](#page-88-0) [Other Features](#page-96-0) [Ontology building in](#page-100-0) Protégé [The End](#page-128-0)

<span id="page-10-0"></span>

<span id="page-11-0"></span>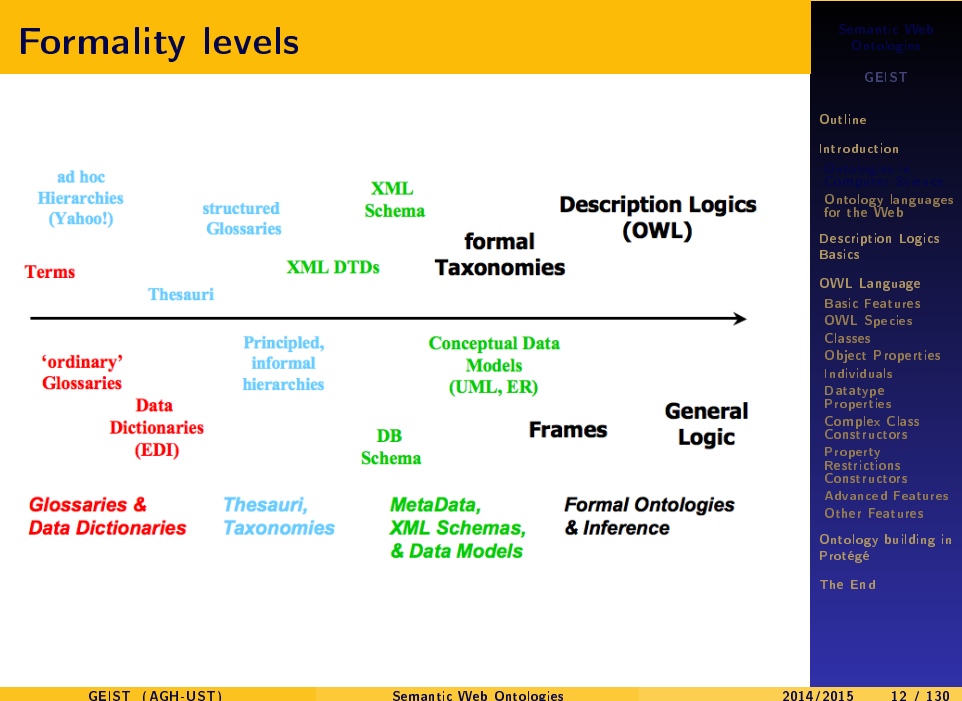

# **Outline**

### **1** [Introduction](#page-2-0)

- [Ontologies in Computer Science](#page-5-0)
- [Ontology languages for the Web](#page-12-0)
- **2** [Description Logics Basics](#page-24-0)

### 3 [OWL Language](#page-36-0)

- **[Basic Features](#page-37-0)**
- [OWL Species](#page-42-0)
- [Classes](#page-57-0)
- [Object Properties](#page-62-0)
- [Individuals](#page-69-0)
- [Datatype Properties](#page-72-0)
- [Complex Class Constructors](#page-74-0)
- [Property Restrictions Constructors](#page-82-0)
- [Advanced Features](#page-88-0)
- **[Other Features](#page-96-0)**
- **[Ontology building in Protégé](#page-100-0)**
- 5 [The End](#page-128-0)

GEIST

#### **[Outline](#page-1-0)**

[Introduction](#page-2-0) Ontologies in [Computer Science](#page-5-0)

[Description Logics](#page-24-0) Basics

[OWL Language](#page-36-0) [Basic Features](#page-37-0) [OWL Species](#page-42-0) [Classes](#page-57-0) [Object Properties](#page-62-0) [Individuals](#page-69-0) Datatype [Properties](#page-72-0) [Complex Class](#page-74-0) Constructors Property Restrictions **[Constructors](#page-82-0)** [Advanced Features](#page-88-0) [Other Features](#page-96-0)

<span id="page-12-0"></span>[Ontology building in](#page-100-0) Protégé

# Ontology languages for the Semantic Web

### RDF Schema

- simple taxonomies, no complex relations
- RDF/XML syntax
- no syntax restrictions
- non-standard semantics

### OWL - Web Ontology Language

- complex object properties, datatypes, properties axioms
- 3 sublanguages of OWL(1): OWL Lite, OWL DL, OWL Full
- OWL 2 Profiles: OWL EL, OWL QL, OWL RL
- formal foundations (Description Logics)

GEIST

#### **[Outline](#page-1-0)**

[Introduction](#page-2-0) Ontologies in [Computer Science](#page-5-0)

[Description Logics](#page-24-0) Basics

[OWL Language](#page-36-0) [Basic Features](#page-37-0) [OWL Species](#page-42-0) [Classes](#page-57-0) [Object Properties](#page-62-0) [Individuals](#page-69-0) Datatype [Properties](#page-72-0) [Complex Class](#page-74-0) **Constructors** Property Restrictions [Constructors](#page-82-0) [Advanced Features](#page-88-0) [Other Features](#page-96-0)

<span id="page-13-0"></span>[Ontology building in](#page-100-0) Protégé

[Introduction](#page-14-0) [Ontology languages for the Web](#page-14-0)

## RDFS in the Semantic Web stack

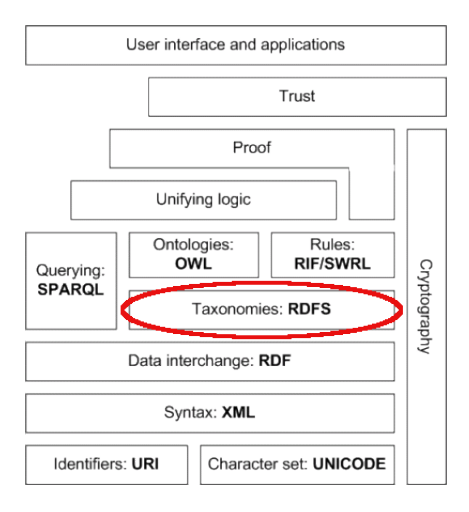

GEIST

#### [Outline](#page-1-0)

[Introduction](#page-2-0) Ontologies in [Computer Science](#page-5-0)

[Description Logics](#page-24-0) Basics

[OWL Language](#page-36-0) [Basic Features](#page-37-0) [OWL Species](#page-42-0) [Classes](#page-57-0) [Object Properties](#page-62-0) [Individuals](#page-69-0) Datatype [Properties](#page-72-0) [Complex Class](#page-74-0) **Constructors** Property Restrictions **[Constructors](#page-82-0)** [Advanced Features](#page-88-0) [Other Features](#page-96-0)

<span id="page-14-0"></span>[Ontology building in](#page-100-0) Protégé

<span id="page-15-0"></span>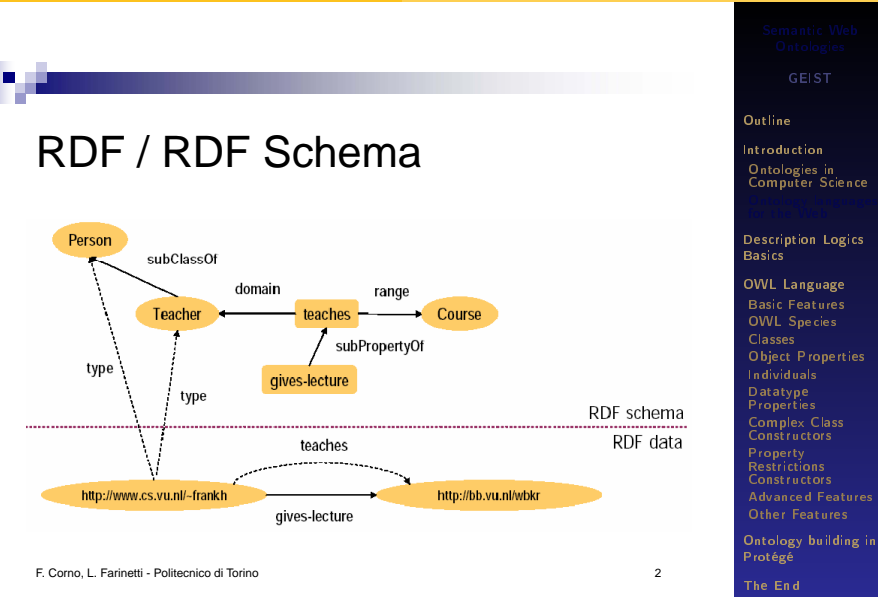

# RDF Schema example

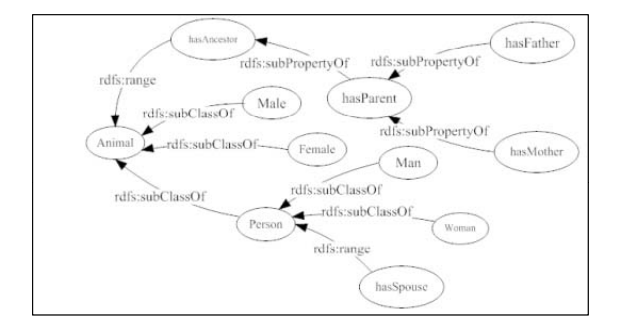

F. Corno, L. Farinetti - Politecnico di Torino 3

GEIST

### [Outline](#page-1-0)

[Introduction](#page-2-0) Ontologies in [Computer Science](#page-5-0)

[Description Logics](#page-24-0) Basics

[OWL Language](#page-36-0) [Basic Features](#page-37-0) [OWL Species](#page-42-0) [Classes](#page-57-0) [Object Properties](#page-62-0) [Individuals](#page-69-0) Datatype [Properties](#page-72-0) [Complex Class](#page-74-0) Property Restrictions **[Constructors](#page-82-0)** [Advanced Features](#page-88-0) [Other Features](#page-96-0) [Ontology building in](#page-100-0) Protégé

<span id="page-16-0"></span>

- -

# **RDFS** problems

- RDFS is too "weak" to describe resources with a suitable level of details
	- $\Box$  range and domain cannot be localized (e.g. the range of hasChild is a person when applied to a person, elephant when applied to an elephant)
	- $\Box$  no constraints on existence or cardinality (e.g. all instances of persons have one and only one mother which is a person, and have exactly two parents)
	- $\Box$  it is not possible to define transitive, inverse or symmetrical statements (e.g. part of is a transitive property, hasPart is the inverse of isPartOf, touches is symmetrical)

### Reasoning is not well supported

 $\Box$  Non standard semantics, no native reasoner exists

F. Corno, L. Farinetti - Politecnico di Torino 7

GEIST

### [Outline](#page-1-0)

[Introduction](#page-2-0) Ontologies in [Computer Science](#page-5-0)

[Description Logics](#page-24-0) Basics

[OWL Language](#page-36-0) [Basic Features](#page-37-0) [OWL Species](#page-42-0) [Classes](#page-57-0) [Object Properties](#page-62-0) [Individuals](#page-69-0) Datatype [Properties](#page-72-0) [Complex Class](#page-74-0) **Constructors** Property Restrictions [Constructors](#page-82-0) [Advanced Features](#page-88-0) [Other Features](#page-96-0)

<span id="page-17-0"></span>[Ontology building in](#page-100-0) Protégé

# Requirements for an ontology language

- Extend existing Web standards
	- XML, RDF, RDFS, ...
- Easy to understand and to use
	- $\Box$  based on well known knowledge representation (KR) languages
- Formally specified
- Adequate expressive power
- **Automatic support for reasoning**

F. Corno, L. Farinetti - Politecnico di Torino 8

GEIST

#### **[Outline](#page-1-0)**

[Introduction](#page-2-0) Ontologies in [Computer Science](#page-5-0)

[Description Logics](#page-24-0) Basics

[OWL Language](#page-36-0) [Basic Features](#page-37-0) [OWL Species](#page-42-0) [Classes](#page-57-0) [Object Properties](#page-62-0) [Individuals](#page-69-0) Datatype [Properties](#page-72-0) [Complex Class](#page-74-0) **Constructors** Property Restrictions [Constructors](#page-82-0) [Advanced Features](#page-88-0) [Other Features](#page-96-0) [Ontology building in](#page-100-0)

<span id="page-18-0"></span>

Protégé [The End](#page-128-0)

<span id="page-19-0"></span>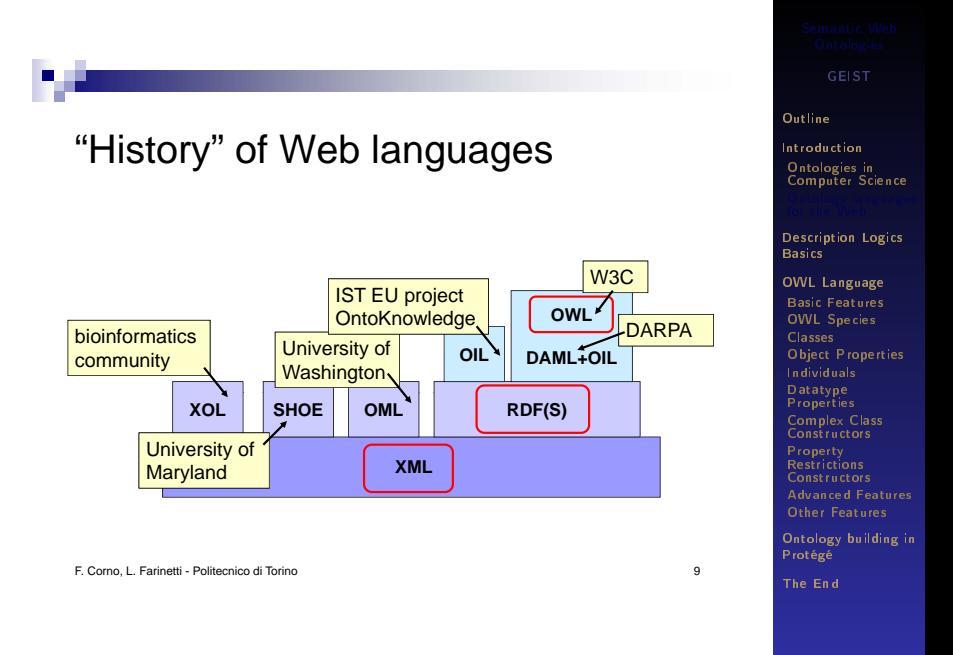

# Web Ontology Language (OWL)

- Semantic Web language designed to represent rich and complex knowledge about things, groups of things, and relations between things
- Computational logic-based language such that knowledge expressed in OWL can be reasoned with by computer programs either to verify the consistency of that knowledge or to make implicit knowledge explicit
- OWL documents, known as ontologies, can be published in the World Wide Web and may refer to or be referred from other OWL ontologies
- OWL is not a programming language  $\Box$  it is declarative, i.e. it describes a state of affairs in a logical way
- OWL: W3C Recommendation, Feb 10th 2004
- OWL 2: Revised W3C Recommendation, October 27th 2009

F. Corno, L. Farinetti - Politecnico di Torino 10

GEIST

#### **[Outline](#page-1-0)**

[Introduction](#page-2-0) Ontologies in [Computer Science](#page-5-0)

[Description Logics](#page-24-0) Basics

[OWL Language](#page-36-0) [Basic Features](#page-37-0) [OWL Species](#page-42-0) [Classes](#page-57-0) [Object Properties](#page-62-0) [Individuals](#page-69-0) Datatype [Properties](#page-72-0) [Complex Class](#page-74-0) **Constructors Property** Restrictions [Constructors](#page-82-0) [Advanced Features](#page-88-0) [Other Features](#page-96-0)

<span id="page-20-0"></span>[Ontology building in](#page-100-0) Protégé

# Web Ontology Language (OWL)

### More expressive than RDFS

- $\Box$  Identity equivalence/difference
- □ sameAs, differentFrom, equivalentClass/Property
- **More expressive class definitions** 
	- $\Box$  Class intersection, union, complement, disjointness
	- □ Cardinality restrictions
- **More expressive property definitions** 
	- □ Object/Datatype properties
	- $\Box$  Transitive, functional, symmetric, inverse properties
	- □ Value restrictions

F. Corno, L. Farinetti - Politecnico di Torino 11

GEIST

### [Outline](#page-1-0)

[Introduction](#page-2-0) Ontologies in [Computer Science](#page-5-0)

[Description Logics](#page-24-0) Basics

[OWL Language](#page-36-0) [Basic Features](#page-37-0) [OWL Species](#page-42-0) [Classes](#page-57-0) [Object Properties](#page-62-0) [Individuals](#page-69-0) Datatype [Properties](#page-72-0) [Complex Class](#page-74-0) **Constructors** Property Restrictions [Constructors](#page-82-0) [Advanced Features](#page-88-0) [Other Features](#page-96-0)

<span id="page-21-0"></span>[Ontology building in](#page-100-0) Protégé

# Web Ontology Language (OWL)

- What can be done with OWL?
	- $\Box$  Consistency checks are there contradictions in the logical model?
	- $\Box$  Satisfiability checks are there classes that cannot have any instances?
	- $\Box$  Classification what is the type of a particular instance?

F. Corno, L. Farinetti - Politecnico di Torino 12

GEIST

### [Outline](#page-1-0)

[Introduction](#page-2-0) Ontologies in [Computer Science](#page-5-0)

[Description Logics](#page-24-0) Basics

[OWL Language](#page-36-0) [Basic Features](#page-37-0) [OWL Species](#page-42-0) [Classes](#page-57-0) [Object Properties](#page-62-0) [Individuals](#page-69-0) Datatype [Properties](#page-72-0) [Complex Class](#page-74-0) **Constructors** Property Restrictions [Constructors](#page-82-0) [Advanced Features](#page-88-0) [Other Features](#page-96-0) [Ontology building in](#page-100-0)

<span id="page-22-0"></span>

Protégé [The End](#page-128-0) [Introduction](#page-23-0) [Ontology languages for the Web](#page-23-0)

## OWL in the Semantic Web stack

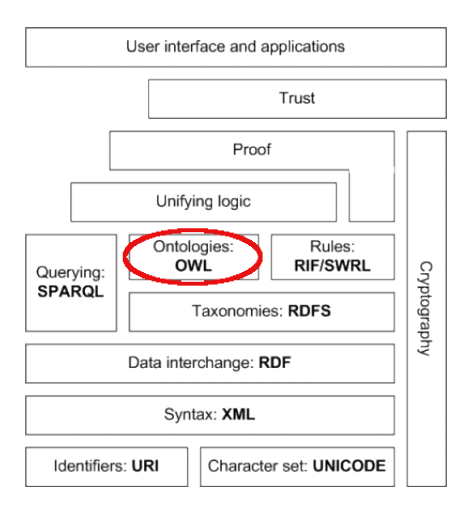

GEIST

#### [Outline](#page-1-0)

[Introduction](#page-2-0) Ontologies in [Computer Science](#page-5-0)

[Description Logics](#page-24-0) Basics

[OWL Language](#page-36-0) [Basic Features](#page-37-0) [OWL Species](#page-42-0) [Classes](#page-57-0) [Object Properties](#page-62-0) [Individuals](#page-69-0) Datatype [Properties](#page-72-0) [Complex Class](#page-74-0) **Constructors** Property Restrictions **[Constructors](#page-82-0)** [Advanced Features](#page-88-0) [Other Features](#page-96-0)

<span id="page-23-0"></span>[Ontology building in](#page-100-0) Protégé

## **Outline**

### **[Introduction](#page-2-0)**

### 2 [Description Logics Basics](#page-24-0)

3 [OWL Language](#page-36-0)

- 4 [Ontology building in Protégé](#page-100-0)
- 5 [The End](#page-128-0)

GEIST

### [Outline](#page-1-0)

[Introduction](#page-2-0) Ontologies in [Computer Science](#page-5-0) [Ontology languages](#page-12-0) for the Web

[OWL Language](#page-36-0) [Basic Features](#page-37-0) [OWL Species](#page-42-0) [Classes](#page-57-0) [Object Properties](#page-62-0) [Individuals](#page-69-0) Datatype [Properties](#page-72-0) [Complex Class](#page-74-0) Property **Restrictions [Constructors](#page-82-0)** [Advanced Features](#page-88-0) [Other Features](#page-96-0)

<span id="page-24-0"></span>[Ontology building in](#page-100-0) Protégé

# Description Logics

- **E** Logical foundations for Semantic Web ontologies
- Terminological knowledge, taxonomies, complex relations
- Modelling: concepts (classes), roles (properties), objects (individuals)
- Related to: semantic networks & frames
- Formal semantics  $\rightarrow$  automated inference
- Various DLs:  $ALC$ ,  $SHOTN(D)$ ,  $SROTQ$  different expressive power

GEIST

#### **[Outline](#page-1-0)**

[Introduction](#page-2-0) Ontologies in [Computer Science](#page-5-0) [Ontology languages](#page-12-0) for the Web

[OWL Language](#page-36-0) [Basic Features](#page-37-0) [OWL Species](#page-42-0) [Classes](#page-57-0) [Object Properties](#page-62-0) [Individuals](#page-69-0) Datatype [Properties](#page-72-0) [Complex Class](#page-74-0) **Constructors** Property Restrictions [Constructors](#page-82-0) [Advanced Features](#page-88-0) [Other Features](#page-96-0)

<span id="page-25-0"></span>[Ontology building in](#page-100-0) Protégé

# Description Logics examples

- Man  $\equiv$  Person  $\sqcap$  Adult  $\sqcap$  Male,
- CatLiker  $\Box$  ∃likes.Cat, Sheep  $\Box$   $\forall$ eats.Grass,
- Person(fred),  $Cat(tibbs)$ , has $Pet(fred, tibbs)$

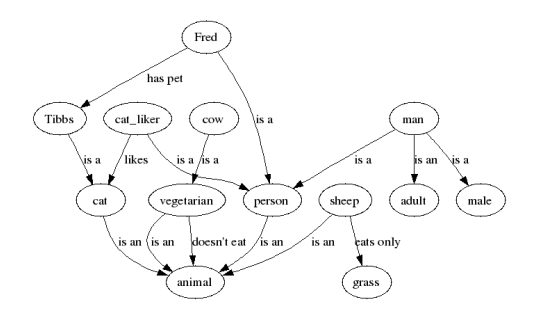

#### GEIST

#### **[Outline](#page-1-0)**

[Introduction](#page-2-0) Ontologies in [Computer Science](#page-5-0) [Ontology languages](#page-12-0) for the Web

[OWL Language](#page-36-0) [Basic Features](#page-37-0) [OWL Species](#page-42-0) [Classes](#page-57-0) [Object Properties](#page-62-0) [Individuals](#page-69-0) Datatype [Properties](#page-72-0) [Complex Class](#page-74-0) **Constructors** Property Restrictions [Constructors](#page-82-0) [Advanced Features](#page-88-0) [Other Features](#page-96-0)

<span id="page-26-0"></span>[Ontology building in](#page-100-0) Protégé

# Knowledge Representation in DL

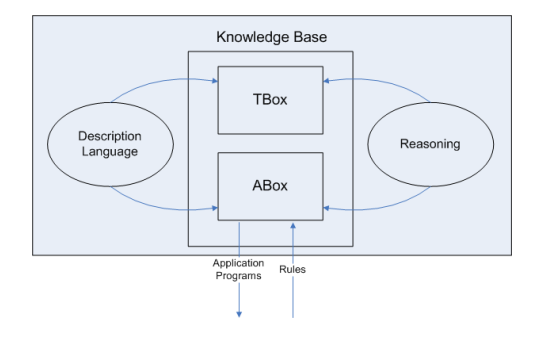

### Knowledge Base

 $\blacksquare$  TBox – terminology: axioms and definitions ■ Man  $\equiv$  Person  $\sqcap$  Adult  $\sqcap$  Male, CatLiker  $\sqsubset$  ∃likes.Cat,  $\blacksquare$  ABox – world description: concept and role assertions  $\blacksquare$  Person(fred), Cat(tibbs), hasPet(fred, tibbs)

GEIST

#### **[Outline](#page-1-0)**

[Introduction](#page-2-0) Ontologies in [Computer Science](#page-5-0) [Ontology languages](#page-12-0) for the Web

[OWL Language](#page-36-0) [Basic Features](#page-37-0) [OWL Species](#page-42-0) [Classes](#page-57-0) [Object Properties](#page-62-0) [Individuals](#page-69-0) Datatype [Properties](#page-72-0) [Complex Class](#page-74-0) **Constructors** Property Restrictions **[Constructors](#page-82-0)** [Advanced Features](#page-88-0) [Other Features](#page-96-0)

<span id="page-27-0"></span>[Ontology building in](#page-100-0) Protégé

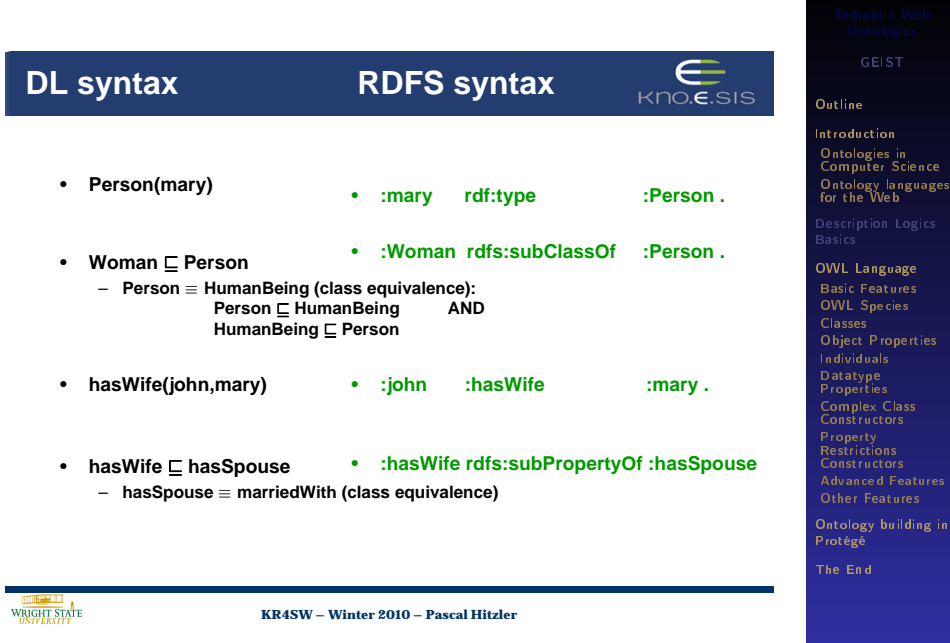

GEIST (AGH-UST) [Semantic Web Ontologies](#page-0-0) 2014/2015 29 / 130

<span id="page-28-0"></span>

<span id="page-29-0"></span>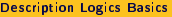

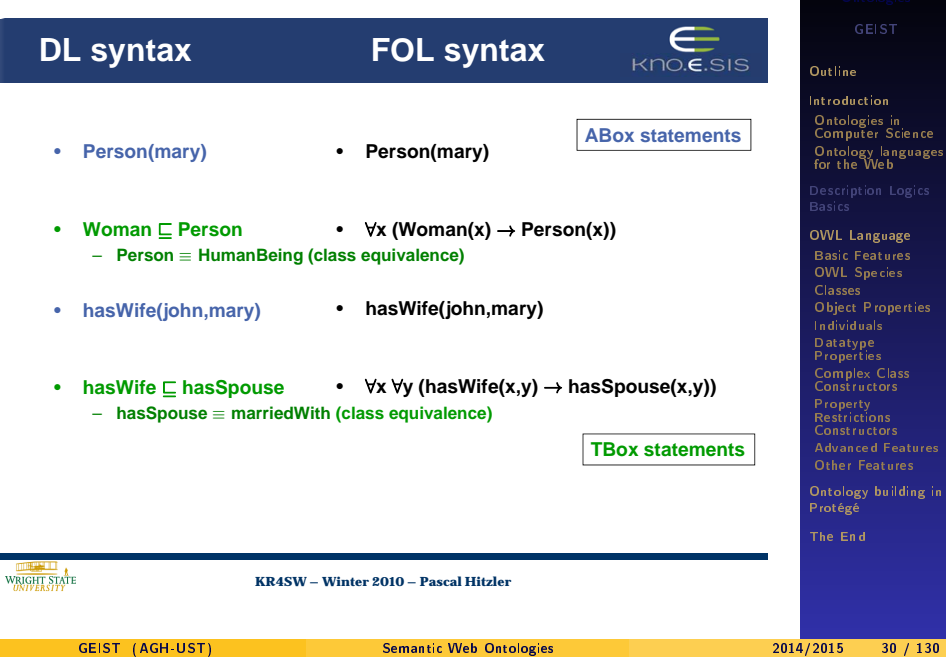

### **Special classes and properties**

- **owl:Thing (RDF syntax)**
	- DL-syntax: T
	- **contains everything**
- **owl:Nothing (RDF syntax)**
	- **DL-syntax:** ⊥
	- **empty class**
- **owl:topProperty (RDF syntax)**
	- **DL-syntax: U**
	- **every pair is in U**
- **owl:bottomProperty (RDF syntax)**
	- **empty property**

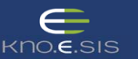

GEIST

### [Outline](#page-1-0)

[Introduction](#page-2-0) Ontologies in [Computer Science](#page-5-0) [Ontology languages](#page-12-0) for the Web

[OWL Language](#page-36-0) [Basic Features](#page-37-0) [OWL Species](#page-42-0) [Classes](#page-57-0) [Object Properties](#page-62-0) [Individuals](#page-69-0) Datatype [Properties](#page-72-0) [Complex Class](#page-74-0) Property Restrictions [Constructors](#page-82-0) [Advanced Features](#page-88-0) [Other Features](#page-96-0) [Ontology building in](#page-100-0) Protégé

<span id="page-30-0"></span>[The End](#page-128-0)

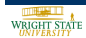

**KR4SW – Winter 2010 – Pascal Hitzler** 8

### **Class constructors**

• **conjunction**

 $\forall x$  (Mother(x)  $\leftrightarrow$  Woman(x)  $\land$  Parent(x))

– **Mother** ≡ **Woman** u **Parent**

**"Mothers are exactly those who are women and parents."**

• **disjunction**

```
\forall x (Parent(x) \leftrightarrow Mother(x) \lor Father(x))
```
– **Parent** ≡ **Mother** t **Father**

**"Parents are exactly those who are mothers or fathers."**

• **negation**

 $\forall x$  (ChildlessPerson(x) ↔ Person(x) ∧ ¬Parent(x))

– **ChildlessPerson** ≡ **Person** u¬**Parent "ChildlessPersons are exactly those who are persons and who are not parents."** 

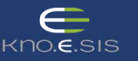

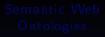

GEIST

### [Outline](#page-1-0)

[Introduction](#page-2-0) Ontologies in [Computer Science](#page-5-0) [Ontology languages](#page-12-0) for the Web

<span id="page-31-0"></span>[OWL Language](#page-36-0) [Basic Features](#page-37-0) [OWL Species](#page-42-0) [Classes](#page-57-0) [Object Properties](#page-62-0) [Individuals](#page-69-0) Datatype [Properties](#page-72-0) [Complex Class](#page-74-0) **Constructors** Property Restrictions [Constructors](#page-82-0) [Advanced Features](#page-88-0) [Other Features](#page-96-0) [Ontology building in](#page-100-0) Protégé

[The End](#page-128-0) **KR4SW – Winter 2010 – Pascal Hitzler** 9 *NRIGHT STATE* GEIST (AGH-UST) [Semantic Web Ontologies](#page-0-0) 2014/2015 32 / 130

### **Class constructors**

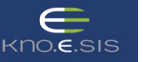

- **existential quantification**
	- **only to be used with a role also called a** *property restriction*  $\forall x$  (Parent(x)  $\leftrightarrow$
	- **Parent** ≡∃**hasChild.Person "Parents are exactly those who have at least one child which is a Person."**
- **universal quantification**
	- **only to be used with a role also called a** *property restriction*
	- **Person** u **Happy** ≡∀**hasChild.Happy**

**"A (person which is also happy) is exactly (something all children of which are happy)."**

 $\forall x$  (Person(x)  $\land$  Happy(x)  $\leftrightarrow$  $\forall v$  (hasChild(x,v)  $\rightarrow$  Happy(y)))

∃y (hasChild(x,y) ∧ Person(y)))

• **Class constructors can be nested arbitrarily**

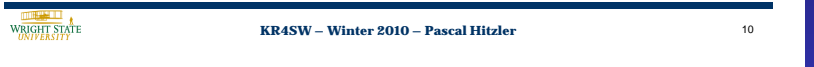

GEIST

### [Outline](#page-1-0)

[Introduction](#page-2-0) Ontologies in [Computer Science](#page-5-0) [Ontology languages](#page-12-0) for the Web

[OWL Language](#page-36-0) [Basic Features](#page-37-0) [OWL Species](#page-42-0) [Classes](#page-57-0) [Object Properties](#page-62-0) [Individuals](#page-69-0) Datatype [Properties](#page-72-0) [Complex Class](#page-74-0) **Constructors** Property Restrictions [Constructors](#page-82-0) [Advanced Features](#page-88-0) [Other Features](#page-96-0) [Ontology building in](#page-100-0)

<span id="page-32-0"></span>Protégé

### **The Description Logic ALC**

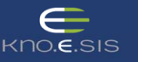

GEIST

<span id="page-33-0"></span>[Outline](#page-1-0)

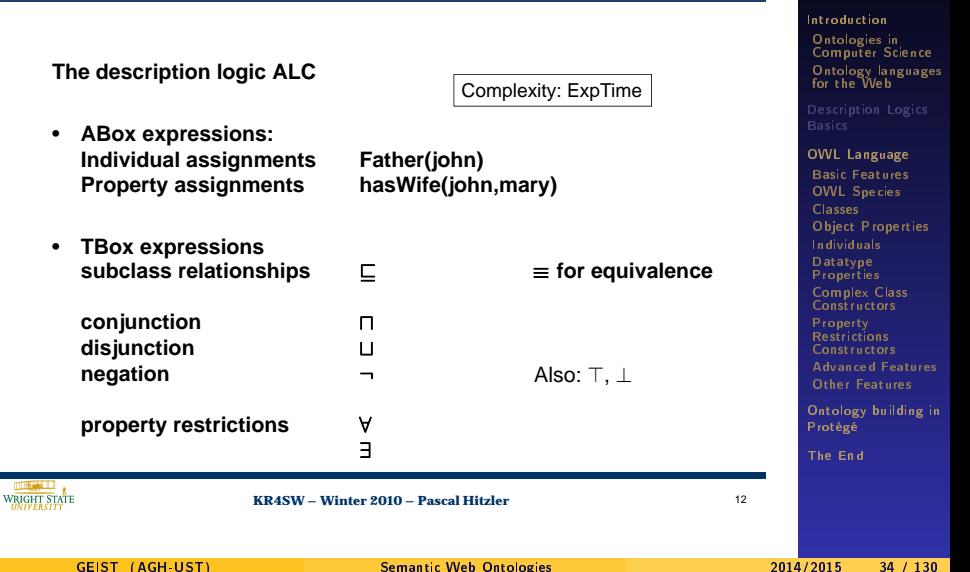

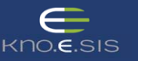

### **SROIQ(D) constructors – overview**

- **ABox assignments of individuals to classes or properties**
- **ALC:** v**,** ≡ **for classes** u**,** t**,** ¬**,** ∃**,** ∀ >**,** ⊥
- **SR: + property chains, property characteristics,**  role hierarchies  $\sqsubset$
- SRO: + nominals {o}
- **SROI: + inverse properties**
- **SROIQ: + qualified cardinality constraints**
- **SROIQ(D): + datatypes (including facets)**
- **+ top and bottom roles (for objects and datatypes)**
- **+ disjoint properties**
- $+ Self$
- **+ Keys (not in SROIQ(D), but in OWL)**

**KR4SW – Winter 2010 – Pascal Hitzler** 22

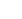

GEIST

### [Outline](#page-1-0)

[Introduction](#page-2-0) Ontologies in [Computer Science](#page-5-0) [Ontology languages](#page-12-0) for the Web

[OWL Language](#page-36-0) [Basic Features](#page-37-0) [OWL Species](#page-42-0) [Classes](#page-57-0) [Object Properties](#page-62-0) [Individuals](#page-69-0) Datatype [Properties](#page-72-0) [Complex Class](#page-74-0) **Constructors** Property Restrictions [Constructors](#page-82-0) [Advanced Features](#page-88-0) [Other Features](#page-96-0) [Ontology building in](#page-100-0) Protégé

[The End](#page-128-0)

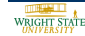

GEIST (AGH-UST) [Semantic Web Ontologies](#page-0-0) 2014/2015 35 / 130

<span id="page-34-0"></span>

# Complexity of reasoning in DLs

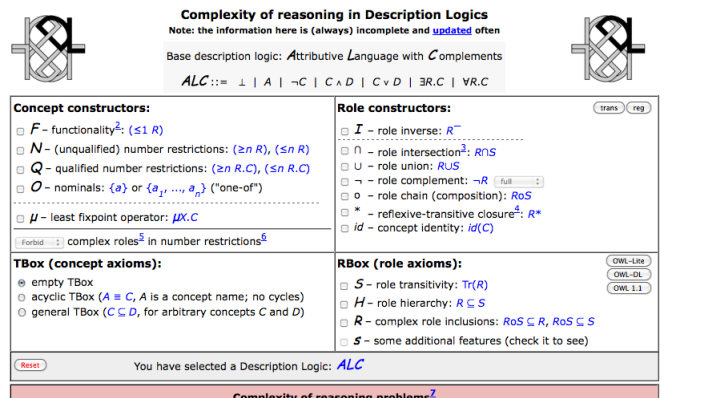

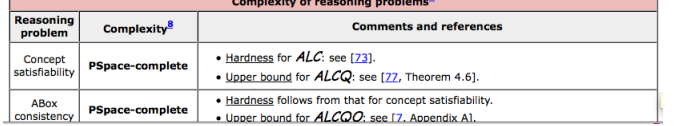

GEIST

### [Outline](#page-1-0)

[Introduction](#page-2-0) Ontologies in [Computer Science](#page-5-0) [Ontology languages](#page-12-0) for the Web

[OWL Language](#page-36-0) [Basic Features](#page-37-0) [OWL Species](#page-42-0) [Classes](#page-57-0) [Object Properties](#page-62-0) [Individuals](#page-69-0) Datatype [Properties](#page-72-0) [Complex Class](#page-74-0) **Constructors** Property Restrictions [Constructors](#page-82-0) [Advanced Features](#page-88-0) [Other Features](#page-96-0) [Ontology building in](#page-100-0) Protégé

<span id="page-35-0"></span>[The End](#page-128-0)

See <http://www.cs.man.ac.uk/~ezolin/dl/>
# **Outline**

### **[Introduction](#page-2-0)**

**[Description Logics Basics](#page-24-0)** 

### 3 [OWL Language](#page-36-0)

- [Basic Features](#page-37-0)
- **[OWL Species](#page-42-0)**
- [Classes](#page-57-0)
- [Object Properties](#page-62-0)
- **[Individuals](#page-69-0)**
- [Datatype Properties](#page-72-0)
- Gomplex Class Constructors
- **[Property Restrictions Constructors](#page-82-0)**
- **[Advanced Features](#page-88-0)**
- **D** [Other Features](#page-96-0)

### [Ontology building in Protégé](#page-100-0)

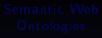

GEIST

#### **[Outline](#page-1-0)**

[Introduction](#page-2-0) Ontologies in [Computer Science](#page-5-0) [Ontology languages](#page-12-0) for the Web

[Description Logics](#page-24-0) Basics

[Basic Features](#page-37-0) [OWL Species](#page-42-0) [Classes](#page-57-0) [Object Properties](#page-62-0) [Individuals](#page-69-0) Datatype **[Properties](#page-72-0)** [Complex Class](#page-74-0) Constructors Property Restrictions **[Constructors](#page-82-0)** [Advanced Features](#page-88-0) [Other Features](#page-96-0)

<span id="page-36-0"></span>[Ontology building in](#page-100-0) Protégé

# **Outline**

- [Ontologies in Computer Science](#page-5-0) [Ontology languages for the Web](#page-12-0)
- **2** [Description Logics Basics](#page-24-0)

## 3 [OWL Language](#page-36-0)

- [Basic Features](#page-37-0)
- [OWL Species](#page-42-0)
- [Classes](#page-57-0)
- [Object Properties](#page-62-0)
- [Individuals](#page-69-0)
- [Datatype Properties](#page-72-0)
- [Complex Class Constructors](#page-74-0)
- [Property Restrictions Constructors](#page-82-0)
- [Advanced Features](#page-88-0)
- **[Other Features](#page-96-0)**
- **[Ontology building in Protégé](#page-100-0)**
- 5 [The End](#page-128-0)

GEIST

#### **[Outline](#page-1-0)**

[Introduction](#page-2-0) Ontologies in [Computer Science](#page-5-0) [Ontology languages](#page-12-0) for the Web

[Description Logics](#page-24-0) Basics

[OWL Language](#page-36-0)

[OWL Species](#page-42-0) [Classes](#page-57-0) [Object Properties](#page-62-0) [Individuals](#page-69-0) Datatype **[Properties](#page-72-0)** [Complex Class](#page-74-0)

Constructors Property Restrictions **[Constructors](#page-82-0)** [Advanced Features](#page-88-0) [Other Features](#page-96-0)

<span id="page-37-0"></span>[Ontology building in](#page-100-0) Protégé

## DL and OWL

### $\blacksquare$  OWL exploits results of 15 + years of DL research

- Well defined (model theoretic) semantics
- Formal properties well understood (complexity, decidability)
- Known reasoning algorithms
- Implemented systems (highly optimised)

### OWL ontology equivalent to DL KB (TBox  $+$  ABox)

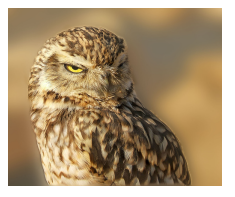

GEIST

#### **[Outline](#page-1-0)**

[Introduction](#page-2-0) Ontologies in [Computer Science](#page-5-0) [Ontology languages](#page-12-0) for the Web

[Description Logics](#page-24-0) Basics

[OWL Language](#page-36-0) [Classes](#page-57-0) [Object Properties](#page-62-0) [Individuals](#page-69-0) Datatype **[Properties](#page-72-0)** 

[Complex Class](#page-74-0) Constructors Property

**Restrictions [Constructors](#page-82-0)** [Advanced Features](#page-88-0) [Other Features](#page-96-0)

<span id="page-38-0"></span>[Ontology building in](#page-100-0) Protégé

# OWL basics

- Statements in OWL normally refer to objects of the world and describe them by putting them into categories (like "Mary is female") or saying something about their relation ("John and Mary are married")
- $\blacksquare$  All atomic constituents of statements, be they objects (John, Mary), categories (female) or relations (married) are called entities
- $\blacksquare$  In OWL 2
	- □ objects are called "individuals"
	- □ categories are called "classes"
	- $\Box$  relations are called "properties"

F. Corno, L. Farinetti - Politecnico di Torino 30

GEIST

#### **[Outline](#page-1-0)**

[Introduction](#page-2-0) Ontologies in [Computer Science](#page-5-0) [Ontology languages](#page-12-0) for the Web

[Description Logics](#page-24-0) Basics

[OWL Language](#page-36-0) [Classes](#page-57-0) [Object Properties](#page-62-0) [Individuals](#page-69-0) Datatype [Properties](#page-72-0) [Complex Class](#page-74-0) **Constructors** Property Restrictions [Constructors](#page-82-0) [Advanced Features](#page-88-0)

[Other Features](#page-96-0) [Ontology building in](#page-100-0) Protégé [The End](#page-128-0)

<span id="page-39-0"></span>

# OWL basics

- **Properties in OWL 2 are further subdivided** 
	- $\Box$  Object properties relate objects to objects (like a person to their spouse)
	- $\Box$  Datatype properties assign data values to objects (like an age to a person)
	- □ Annotation properties are used to encode information about (parts of) the ontology itself (like the author and creation date of an axiom) instead of the domain of interest

F. Corno, L. Farinetti - Politecnico di Torino 31

GEIST

### [Outline](#page-1-0)

[Introduction](#page-2-0) Ontologies in [Computer Science](#page-5-0) [Ontology languages](#page-12-0) for the Web

[Description Logics](#page-24-0) **Basics** 

[OWL Language](#page-36-0) [Classes](#page-57-0) [Object Properties](#page-62-0) [Individuals](#page-69-0) Datatype [Properties](#page-72-0) [Complex Class](#page-74-0)

Property Restrictions **[Constructors](#page-82-0)** [Advanced Features](#page-88-0) [Other Features](#page-96-0)

<span id="page-40-0"></span>[Ontology building in](#page-100-0) Protégé

# OWL basics

- Names of entities can be combined into expressions using so called constructors
	- $\Box$  As a basic example, the atomic classes "female" and "professor" could be combined conjunctively to describe the class of female professors
	- $\Box$  The latter would be described by an OWL class expression, that could be used in statements or in other expressions
- **Expressions can be seen as new entities which are** defined by their structure
	- $\Box$  In OWL, the constructors for each sort of entity vary greatly
	- $\Box$  The expression language for classes is very rich and sophisticated
	- $\Box$  The expression language for properties is much less so

F. Corno, L. Farinetti - Politecnico di Torino 32

GEIST

### [Outline](#page-1-0)

[Introduction](#page-2-0) Ontologies in [Computer Science](#page-5-0) [Ontology languages](#page-12-0) for the Web

[Description Logics](#page-24-0) **Basics** 

[OWL Language](#page-36-0)

[Classes](#page-57-0) [Object Properties](#page-62-0) [Individuals](#page-69-0) Datatype [Properties](#page-72-0) [Complex Class](#page-74-0) **Constructors Property** Restrictions **[Constructors](#page-82-0)** 

[Advanced Features](#page-88-0) [Other Features](#page-96-0)

<span id="page-41-0"></span>[Ontology building in](#page-100-0) Protégé

# **Outline**

### 1 [Introduction](#page-2-0)

- [Ontologies in Computer Science](#page-5-0) [Ontology languages for the Web](#page-12-0)
- **2** [Description Logics Basics](#page-24-0)

### 3 [OWL Language](#page-36-0)

- **[Basic Features](#page-37-0)**
- [OWL Species](#page-42-0)
- [Classes](#page-57-0)
- [Object Properties](#page-62-0)
- [Individuals](#page-69-0)
- [Datatype Properties](#page-72-0)
- [Complex Class Constructors](#page-74-0)
- [Property Restrictions Constructors](#page-82-0)
- [Advanced Features](#page-88-0)
- **[Other Features](#page-96-0)**
- **[Ontology building in Protégé](#page-100-0)**
- 5 [The End](#page-128-0)

GEIST

#### **[Outline](#page-1-0)**

[Introduction](#page-2-0) Ontologies in [Computer Science](#page-5-0) [Ontology languages](#page-12-0) for the Web

[Description Logics](#page-24-0) Basics

[OWL Language](#page-36-0) [Basic Features](#page-37-0) [Classes](#page-57-0) [Object Properties](#page-62-0) [Individuals](#page-69-0) Datatype **[Properties](#page-72-0)** [Complex Class](#page-74-0) Constructors Property Restrictions **[Constructors](#page-82-0)** [Advanced Features](#page-88-0)

[Other Features](#page-96-0)

<span id="page-42-0"></span>[Ontology building in](#page-100-0) Protégé

## OWL species

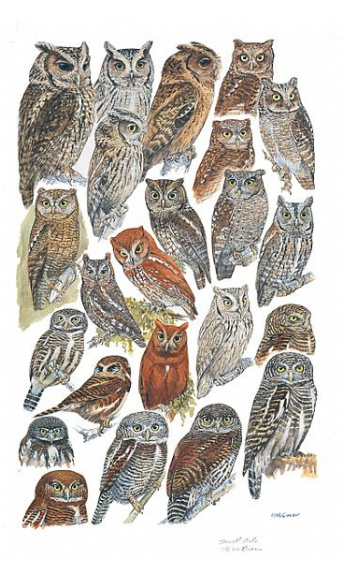

GEIST

#### [Outline](#page-1-0)

[Introduction](#page-2-0) Ontologies in [Computer Science](#page-5-0) [Ontology languages](#page-12-0) for the Web

[Description Logics](#page-24-0) **Basics** 

[OWL Language](#page-36-0) [Basic Features](#page-37-0) [Classes](#page-57-0) [Object Properties](#page-62-0) [Individuals](#page-69-0) Datatype **[Properties](#page-72-0)** [Complex Class](#page-74-0) Property Restrictions **[Constructors](#page-82-0)** [Advanced Features](#page-88-0) [Other Features](#page-96-0)

<span id="page-43-0"></span>[Ontology building in](#page-100-0) Protégé

# OWL (1) languages

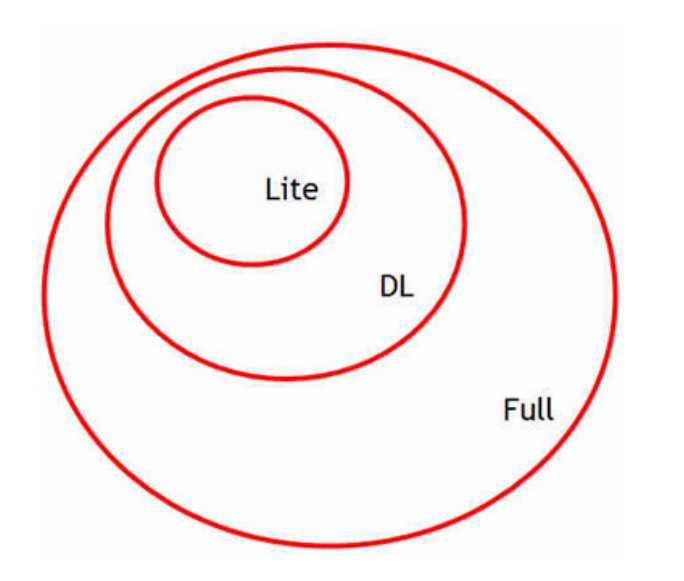

GEIST

### [Outline](#page-1-0)

[Introduction](#page-2-0) Ontologies in [Computer Science](#page-5-0) [Ontology languages](#page-12-0) for the Web

[Description Logics](#page-24-0) Basics

[OWL Language](#page-36-0) [Basic Features](#page-37-0) [Classes](#page-57-0) [Object Properties](#page-62-0) [Individuals](#page-69-0) Datatype **[Properties](#page-72-0)** [Complex Class](#page-74-0) **Constructors** Property Restrictions [Advanced Features](#page-88-0) [Other Features](#page-96-0) [Ontology building in](#page-100-0)

<span id="page-44-0"></span>Protégé

# 3 species of OWL(1)

### OWL Full

- union of OWL syntax and RDF
- RDF semantics extended with relevant semantic conditions and axiomatic triples

### OWL DL

- restricted to FOL fragment
- standard (First Order) model theoretic semantics
- equivalent to  $\mathcal{SHOIN}(\mathsf{D})$  DL

### OWL Lite

restricted subset of OWL DL

### [Outline](#page-1-0)

[Introduction](#page-2-0) Ontologies in [Computer Science](#page-5-0) [Ontology languages](#page-12-0) for the Web

GEIST

[Description Logics](#page-24-0) Basics

<span id="page-45-0"></span>[OWL Language](#page-36-0) [Basic Features](#page-37-0) [Classes](#page-57-0) [Object Properties](#page-62-0) [Individuals](#page-69-0) Datatype **[Properties](#page-72-0)** [Complex Class](#page-74-0) **Constructors** Property Restrictions [Constructors](#page-82-0) [Advanced Features](#page-88-0) [Other Features](#page-96-0) [Ontology building in](#page-100-0) Protégé

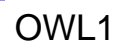

- 5

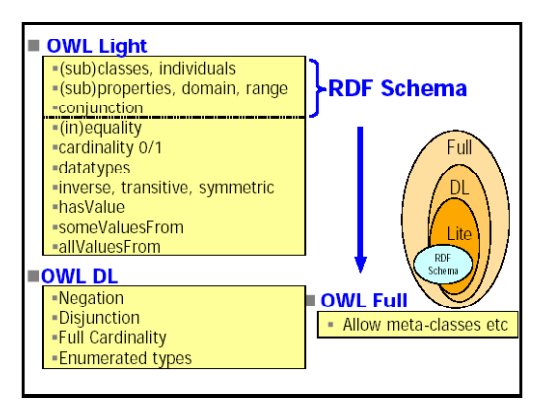

#### F. Corno, L. Farinetti - Politecnico di Torino 13

GEIST

### [Outline](#page-1-0)

[Introduction](#page-2-0) Ontologies in [Computer Science](#page-5-0) [Ontology languages](#page-12-0) for the Web

[Description Logics](#page-24-0) **Basics** 

[OWL Language](#page-36-0) [Basic Features](#page-37-0) [Classes](#page-57-0) [Object Properties](#page-62-0) [Individuals](#page-69-0) Datatype [Properties](#page-72-0) [Complex Class](#page-74-0) Property Restrictions **[Constructors](#page-82-0)** [Advanced Features](#page-88-0) [Other Features](#page-96-0) [Ontology building in](#page-100-0) Protégé

<span id="page-46-0"></span>

#### [OWL Language](#page-47-0) [OWL Species](#page-47-0)

## OWL 1 vs. OWL 2

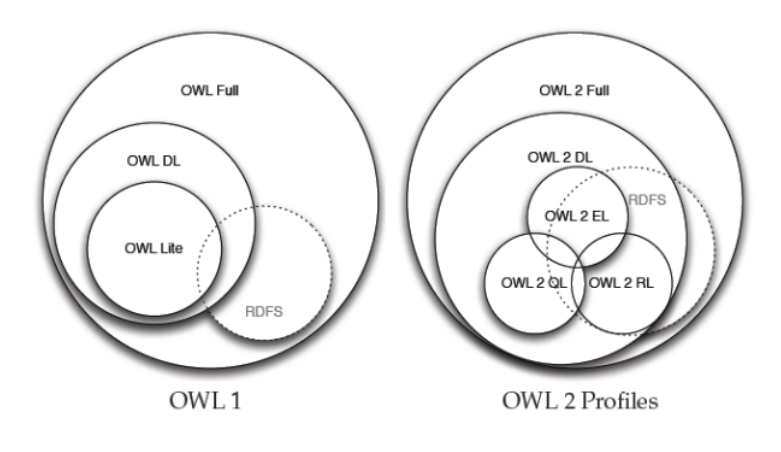

GEIST

#### [Outline](#page-1-0)

[Introduction](#page-2-0) Ontologies in [Computer Science](#page-5-0) [Ontology languages](#page-12-0) for the Web

[Description Logics](#page-24-0) **Basics** 

<span id="page-47-0"></span>[OWL Language](#page-36-0) [Basic Features](#page-37-0) [Object Properties](#page-62-0) [Individuals](#page-69-0) Datatype [Properties](#page-72-0) [Complex Class](#page-74-0) Constructors Property Restrictions **[Constructors](#page-82-0)** [Advanced Features](#page-88-0) [Other Features](#page-96-0) [Ontology building in](#page-100-0) Protégé

# 3 Profiles of OWL 2

### OWL 2 EL

- multiple classes/properties
- dedicated tools (e.g. CEL), SNOMED commercial ontology: <http://www.ihtsdo.org/snomed-ct/>

### OWL 2 QL

multiple instances, querying as the most important task limited expressive power (but includes most of the UML, ER) querying can be implemented with use of standard RDBS

### OWL 2 RL

- scalable reasoning, but still expressive
- reasoning can be implemented with rule-based engines
- **n** implemented in Oracle 11g

GEIST

#### [Outline](#page-1-0)

[Introduction](#page-2-0) Ontologies in [Computer Science](#page-5-0) [Ontology languages](#page-12-0) for the Web

[Description Logics](#page-24-0) Basics

<span id="page-48-0"></span>[OWL Language](#page-36-0) [Basic Features](#page-37-0) [Classes](#page-57-0) [Object Properties](#page-62-0) [Individuals](#page-69-0) Datatype [Properties](#page-72-0) [Complex Class](#page-74-0) **Constructors** Property Restrictions **[Constructors](#page-82-0)** [Advanced Features](#page-88-0) [Other Features](#page-96-0) [Ontology building in](#page-100-0) Protégé

## OWL 2 languages

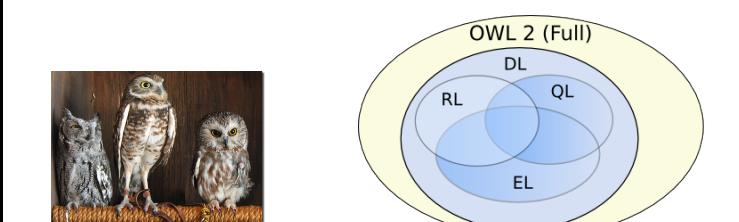

### OWL 2 Profiles (EL, QL, RL)

Reasoning in **polynomial time** with respect to the size of data  $\rightarrow$  See <http://www.w3.org/TR/owl2-profiles/>

GEIST

### [Outline](#page-1-0)

[Introduction](#page-2-0) Ontologies in [Computer Science](#page-5-0) [Ontology languages](#page-12-0) for the Web

[Description Logics](#page-24-0) Basics

[OWL Language](#page-36-0) [Basic Features](#page-37-0) [Classes](#page-57-0) [Object Properties](#page-62-0) [Individuals](#page-69-0) Datatype [Properties](#page-72-0) [Complex Class](#page-74-0) Property Restrictions **[Constructors](#page-82-0)** [Advanced Features](#page-88-0) [Other Features](#page-96-0)

<span id="page-49-0"></span>[Ontology building in](#page-100-0) Protégé

### OWL2 structure

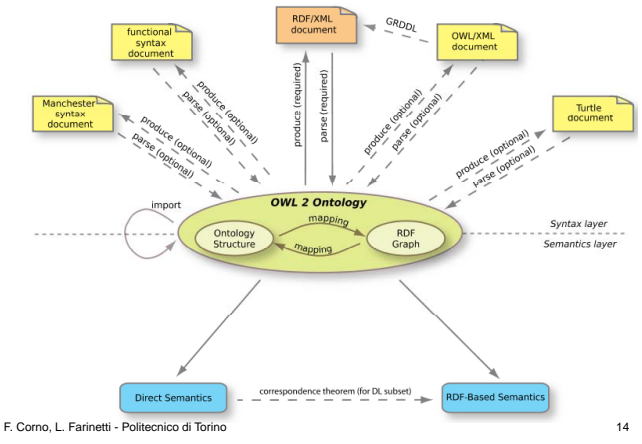

GEIST

### [Outline](#page-1-0)

[Introduction](#page-2-0) Ontologies in [Computer Science](#page-5-0) [Ontology languages](#page-12-0) for the Web

[Description Logics](#page-24-0) Basics

[OWL Language](#page-36-0) [Basic Features](#page-37-0) [Classes](#page-57-0) [Object Properties](#page-62-0) [Individuals](#page-69-0) Datatype **[Properties](#page-72-0)** [Complex Class](#page-74-0) Property Restrictions **[Constructors](#page-82-0)** [Advanced Features](#page-88-0) [Other Features](#page-96-0) [Ontology building in](#page-100-0) Protégé

[The End](#page-128-0)

GEIST (AGH-UST) [Semantic Web Ontologies](#page-0-0) 2014/2015 51 / 130

<span id="page-50-0"></span>

# OWL2 syntaxes

- $\blacksquare$  Various syntaxes available for OWL, to serve various purposes
- **Functional-Style syntax** 
	- $\Box$  Designed to be easier for specification purposes and to provide a foundation for the implementation of OWL 2 tools such as APIs and reasoners
- RDF/XML syntax
	- $\Box$  Just RDF/XML, with a particular translation for the OWL constructs
	- $\Box$  This is the only syntax that is mandatory to be supported by all OWL 2 tools
- **Turtle syntax** 
	- $\Box$  Turtle serializations for the RDF-based syntax

F. Corno, L. Farinetti - Politecnico di Torino 15

<span id="page-51-0"></span>

GEIST

### [Outline](#page-1-0)

[Introduction](#page-2-0) Ontologies in [Computer Science](#page-5-0) [Ontology languages](#page-12-0) for the Web

[Description Logics](#page-24-0) Basics

[OWL Language](#page-36-0) [Basic Features](#page-37-0) [Classes](#page-57-0) [Object Properties](#page-62-0) [Individuals](#page-69-0) Datatype [Properties](#page-72-0) [Complex Class](#page-74-0) **Constructors** Property Restrictions [Constructors](#page-82-0) [Advanced Features](#page-88-0) [Other Features](#page-96-0)

[Ontology building in](#page-100-0) Protégé

# OWL2 syntaxes

- $\blacksquare$  Manchester syntax
	- $\Box$  Designed to be easier for non-logicians to read
- OWL/XML syntax
	- $\Box$  an XML syntax for OWL defined by an XML schema
- $\blacksquare$  There are tools that can translate between the different syntaxes

F. Corno, L. Farinetti - Politecnico di Torino 16

GEIST

### [Outline](#page-1-0)

[Introduction](#page-2-0) Ontologies in [Computer Science](#page-5-0) [Ontology languages](#page-12-0) for the Web

[Description Logics](#page-24-0) **Basics** 

[OWL Language](#page-36-0) [Basic Features](#page-37-0) [Classes](#page-57-0) [Object Properties](#page-62-0) [Individuals](#page-69-0) Datatype [Properties](#page-72-0) [Complex Class](#page-74-0) Property Restrictions **[Constructors](#page-82-0)** [Advanced Features](#page-88-0) [Other Features](#page-96-0)

<span id="page-52-0"></span>[Ontology building in](#page-100-0) Protégé

# OWL2 semantics

- The Direct Semantics and the RDF-Based Semantics provide two alternative ways of assigning meaning to OWL 2 ontologies
	- $\Box$  A correspondence theorem provides a link between the two
- These two semantics are used by reasoners and other tools to answer class consistency, subsumption, instance retrieval queries, …

F. Corno, L. Farinetti - Politecnico di Torino 17

GEIST

### [Outline](#page-1-0)

[Introduction](#page-2-0) Ontologies in [Computer Science](#page-5-0) [Ontology languages](#page-12-0) for the Web

[Description Logics](#page-24-0) **Basics** 

[OWL Language](#page-36-0) [Basic Features](#page-37-0) [Classes](#page-57-0) [Object Properties](#page-62-0) [Individuals](#page-69-0) Datatype [Properties](#page-72-0) [Complex Class](#page-74-0) **Constructors Property** Restrictions [Constructors](#page-82-0)

[Advanced Features](#page-88-0) [Other Features](#page-96-0)

<span id="page-53-0"></span>[Ontology building in](#page-100-0) Protégé

# OWL 2 direct semantics

- Assigns meaning directly to ontology structures, resulting in a semantics compatible with the model theoretic semantics of the SROIQ description logic
	- $\Box$  SROIQ is a fragment of first order logic with useful computational properties
- $\blacksquare$  The advantage of this close connection is that the extensive description logic literature and implementation experience can be directly exploited by OWL 2 tools
- However, some conditions must be placed on ontology structures in order to ensure that they can be translated into a SROIQ knowledge base
	- $\Box$  E.g. transitive properties cannot be used in number restrictions
- $\blacksquare$  Ontologies that satisfy these syntactic conditions are called OWL 2 DL ontologies

F. Corno, L. Farinetti - Politecnico di Torino 18

<span id="page-54-0"></span>

GEIST

### [Outline](#page-1-0)

[Introduction](#page-2-0) Ontologies in [Computer Science](#page-5-0) [Ontology languages](#page-12-0) for the Web

[Description Logics](#page-24-0) Basics

[OWL Language](#page-36-0) [Basic Features](#page-37-0) [Classes](#page-57-0) [Object Properties](#page-62-0) [Individuals](#page-69-0) Datatype [Properties](#page-72-0) [Complex Class](#page-74-0) **Constructors** Property Restrictions [Constructors](#page-82-0) [Advanced Features](#page-88-0) [Other Features](#page-96-0)

[Ontology building in](#page-100-0) Protégé

# OWL 2 RDF-based semantics

- Assigns meaning directly to RDF graphs and so indirectly to ontology structures via the Mapping to RDF graphs
- The RDF-Based Semantics is fully compatible with the RDF Semantics, and extends the semantic conditions defined for RDF
- The RDF-Based Semantics can be applied to any OWL 2 Ontology, without restrictions, as any OWL 2 Ontology can be mapped to RDF
- $\blacksquare$  "OWL 2 Full" is used informally to refer to RDF graphs considered as OWL 2 ontologies and interpreted using the RDF-Based Semantics

F. Corno, L. Farinetti - Politecnico di Torino 19

GEIST

### [Outline](#page-1-0)

[Introduction](#page-2-0) Ontologies in [Computer Science](#page-5-0) [Ontology languages](#page-12-0) for the Web

[Description Logics](#page-24-0) **Basics** 

[OWL Language](#page-36-0) [Basic Features](#page-37-0) [Classes](#page-57-0) [Object Properties](#page-62-0) [Individuals](#page-69-0) Datatype [Properties](#page-72-0) [Complex Class](#page-74-0) **Constructors** Property Restrictions **[Constructors](#page-82-0)** [Advanced Features](#page-88-0) [Other Features](#page-96-0)

<span id="page-55-0"></span>[Ontology building in](#page-100-0) Protégé

## OWL2 semantics and profiles overview

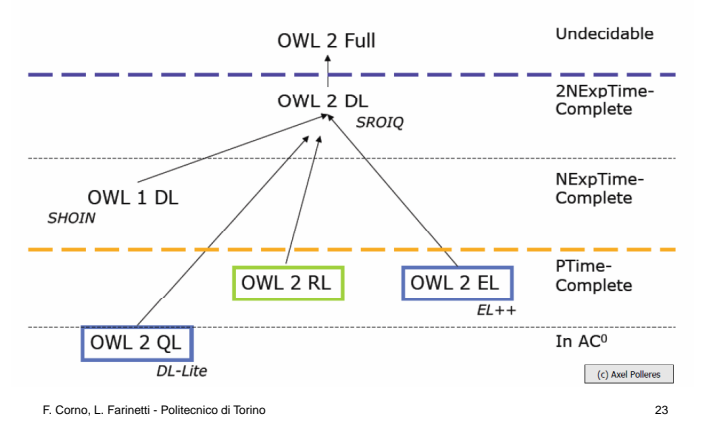

GEIST

### [Outline](#page-1-0)

[Introduction](#page-2-0) Ontologies in [Computer Science](#page-5-0) [Ontology languages](#page-12-0) for the Web

[Description Logics](#page-24-0) Basics

<span id="page-56-0"></span>[OWL Language](#page-36-0) [Basic Features](#page-37-0) [Classes](#page-57-0) [Object Properties](#page-62-0) [Individuals](#page-69-0) Datatype [Properties](#page-72-0) [Complex Class](#page-74-0) Property Restrictions **[Constructors](#page-82-0)** [Advanced Features](#page-88-0) [Other Features](#page-96-0) [Ontology building in](#page-100-0) Protégé

# **Outline**

- [Ontologies in Computer Science](#page-5-0) [Ontology languages for the Web](#page-12-0)
- **2** [Description Logics Basics](#page-24-0)

## 3 [OWL Language](#page-36-0)

- **[Basic Features](#page-37-0)**
- [OWL Species](#page-42-0)
- [Classes](#page-57-0)
- [Object Properties](#page-62-0)
- [Individuals](#page-69-0)
- [Datatype Properties](#page-72-0)
- [Complex Class Constructors](#page-74-0)
- [Property Restrictions Constructors](#page-82-0)
- [Advanced Features](#page-88-0)
- **[Other Features](#page-96-0)**
- **[Ontology building in Protégé](#page-100-0)**
- 5 [The End](#page-128-0)

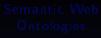

GEIST

#### **[Outline](#page-1-0)**

[Introduction](#page-2-0) Ontologies in [Computer Science](#page-5-0) [Ontology languages](#page-12-0) for the Web

[Description Logics](#page-24-0) Basics

[OWL Language](#page-36-0) [Basic Features](#page-37-0) [OWL Species](#page-42-0)

[Object Properties](#page-62-0) [Individuals](#page-69-0) Datatype **[Properties](#page-72-0)** [Complex Class](#page-74-0) Constructors Property Restrictions **[Constructors](#page-82-0)** 

[Advanced Features](#page-88-0) [Other Features](#page-96-0)

<span id="page-57-0"></span>[Ontology building in](#page-100-0) Protégé

<span id="page-58-0"></span>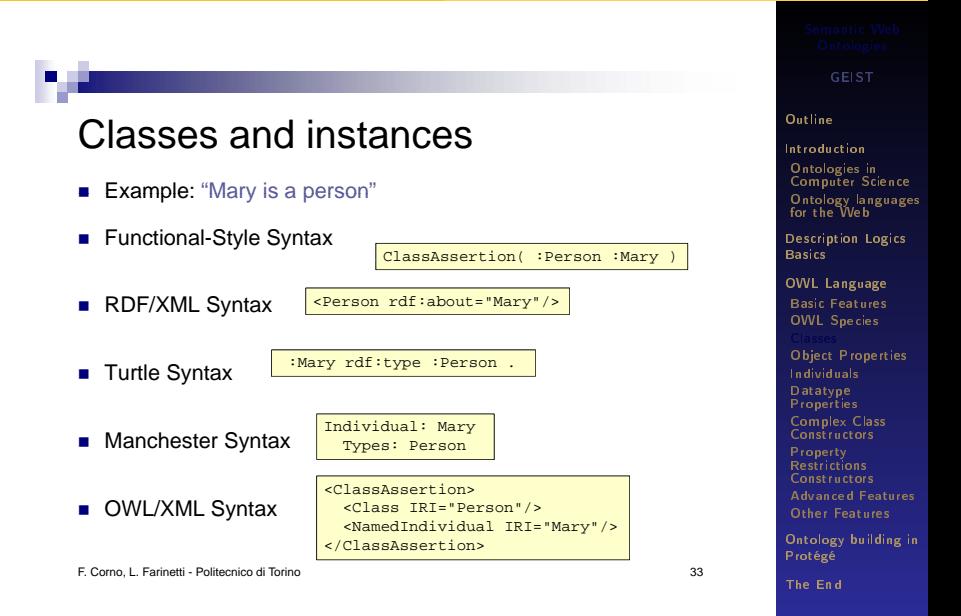

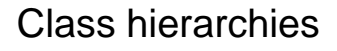

- **Example:** "Woman is a subclass of Person"
- **Functional-Style Syntax** SubClassOf( :Woman :Person )

<rdfs:subClassOf rdf:resource="Person"/>

- RDF/XML Syntax
- 

■ Turtle Syntax | :Woman rdfs:subClassOf :Person .

</owl:Class>

<owl:Class rdf:about="Woman">

- **Manchester Syntax**  $\frac{\text{Class: Woman}}{\text{SubClass} \times \text{OR}}$
- $\blacksquare$  OWL/XML Syntax  $\lvert \frac{\text{subClass of s}}{\text{subClass of s}} \rvert$

SubClassOf: Person

</SubClassOf>

<Class IRI="Woman"/> <Class IRI="Person"/>

F. Corno, L. Farinetti - Politecnico di Torino 34

GEIST

### [Outline](#page-1-0)

[Introduction](#page-2-0) Ontologies in [Computer Science](#page-5-0) [Ontology languages](#page-12-0) for the Web

[Description Logics](#page-24-0) **Basics** 

- [OWL Language](#page-36-0) [Basic Features](#page-37-0) [OWL Species](#page-42-0)
- 
- [Individuals](#page-69-0) Datatype [Properties](#page-72-0) [Complex Class](#page-74-0)
- Property Restrictions [Constructors](#page-82-0) [Advanced Features](#page-88-0) [Other Features](#page-96-0)

<span id="page-59-0"></span>[Ontology building in](#page-100-0) Protégé

# Class equivalence

Example: "Person and Human are semantically equivalent"

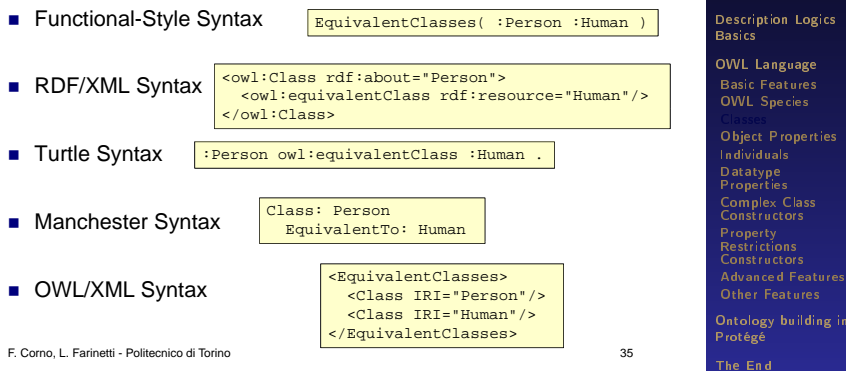

GEIST

### [Outline](#page-1-0)

[Introduction](#page-2-0) Ontologies in [Computer Science](#page-5-0) [Ontology languages](#page-12-0) for the Web

<span id="page-60-0"></span>

# Class disjointness

- **Example:** "Man and women are disjoint classes"
- Functional-Style Syntax | DisjointClasses(: Woman : Man ) ■ RDF/XML Syntax <owl:AllDisjointClasses> <owl:members rdf:parseType="Collection"> <owl:Class rdf:about="Woman"/> <owl:Class rdf:about="Man"/></owl:members **Turtle Syntax** </owl:AllDisjointClasses> Manchester Syntax [] rdf:type owl:AllDisjointClasses ; owl:members ( :Woman :Man ) . DisjointClasses: Woman, Man<br><mark><DisjointClasses></mark> **OWL/XML Syntax**

<Class IRI="Woman"/> <Class IRI="Man"/> </DisjointClasses>

F. Corno, L. Farinetti - Politecnico di Torino 36

GEIST

#### **[Outline](#page-1-0)**

[Introduction](#page-2-0) Ontologies in [Computer Science](#page-5-0) [Ontology languages](#page-12-0) for the Web

[Description Logics](#page-24-0) Basics

```
OWL Language
 Basic Features
OWL Species
```

```
Object Properties
Individuals
Datatype
Properties
Complex Class
Constructors
Property
Restrictions
Constructors
Advanced Features
Other Features
```
<span id="page-61-0"></span>[Ontology building in](#page-100-0) Protégé

## **Outline**

- [Ontologies in Computer Science](#page-5-0) [Ontology languages for the Web](#page-12-0)
- **2** [Description Logics Basics](#page-24-0)

### 3 [OWL Language](#page-36-0)

- **[Basic Features](#page-37-0)**
- [OWL Species](#page-42-0)
- [Classes](#page-57-0)
- [Object Properties](#page-62-0)
- [Individuals](#page-69-0)
- [Datatype Properties](#page-72-0)
- [Complex Class Constructors](#page-74-0)
- [Property Restrictions Constructors](#page-82-0)
- [Advanced Features](#page-88-0)
- **[Other Features](#page-96-0)**
- **[Ontology building in Protégé](#page-100-0)**
- 5 [The End](#page-128-0)

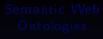

GEIST

#### **[Outline](#page-1-0)**

[Introduction](#page-2-0) Ontologies in [Computer Science](#page-5-0) [Ontology languages](#page-12-0) for the Web

[Description Logics](#page-24-0) Basics

[OWL Language](#page-36-0) [Basic Features](#page-37-0) [OWL Species](#page-42-0) [Classes](#page-57-0)

[Individuals](#page-69-0)

Datatype **[Properties](#page-72-0)** [Complex Class](#page-74-0) Constructors

Property Restrictions **[Constructors](#page-82-0)** [Advanced Features](#page-88-0) [Other Features](#page-96-0)

<span id="page-62-0"></span>[Ontology building in](#page-100-0) Protégé

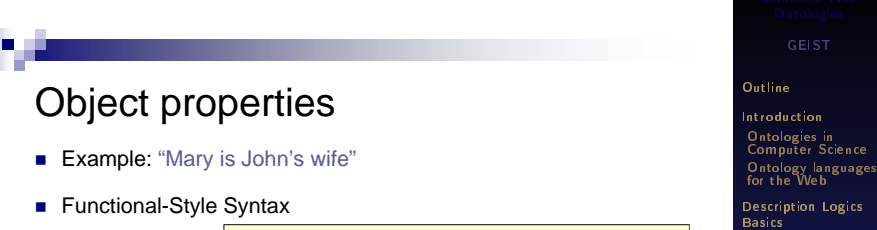

ObjectPropertyAssertion( :hasWife :John :Mary )

- RDF/XML Syntax
- **Turtle Syntax**
- Manchester Syntax
- **OWL/XML Syntax**

F. Corno, L. Farinetti - Politecnico di Torino 37

<rdf:Description rdf:about="John"> <hasWife rdf reso rce "Mar "/> rdf:resource="Mary"/></rdf:Description>

:John :hasWife :Mary .

Individual: John Facts: hasWife Mary

<ObjectPropertyAssertion> <ObjectProperty IRI="hasWife"/> <NamedIndividual IRI="John"/> <NamedIndividual IRI="Mary"/> </ObjectPropertyAssertion>

<span id="page-63-0"></span>

[OWL Language](#page-36-0) [Basic Features](#page-37-0) [OWL Species](#page-42-0) [Classes](#page-57-0) [Individuals](#page-69-0) Datatype [Properties](#page-72-0) [Complex Class](#page-74-0) **Constructors** Property Restrictions [Constructors](#page-82-0) [Advanced Features](#page-88-0) [Other Features](#page-96-0) [Ontology building in](#page-100-0) Protégé [The End](#page-128-0)

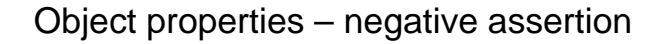

- Example: "Mary is not Bill's wife"
- $\blacksquare$  Functional-Style Syntax

NegativeObjectPropertyAssertion( :hasWife :Bill :Mary )

■ RDF/XML Syntax

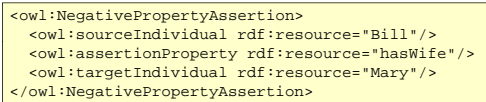

**Turtle Syntax Tell rdf:type owl:NegativePropertyAssertion** ; owl:sourceIndividual :Bill ; owl:assertionProperty : hasWife ; owl:targetIndividual :Mary .

F. Corno, L. Farinetti - Politecnico di Torino 38

<span id="page-64-0"></span>

GEIST

#### **[Outline](#page-1-0)**

[Introduction](#page-2-0) Ontologies in [Computer Science](#page-5-0) [Ontology languages](#page-12-0) for the Web

[Description Logics](#page-24-0) Basics

[OWL Language](#page-36-0) [Basic Features](#page-37-0) [OWL Species](#page-42-0) [Classes](#page-57-0) [Individuals](#page-69-0) Datatype [Properties](#page-72-0) [Complex Class](#page-74-0) **Constructors** 

Property Restrictions [Constructors](#page-82-0) [Advanced Features](#page-88-0) [Other Features](#page-96-0)

[Ontology building in](#page-100-0) Protégé

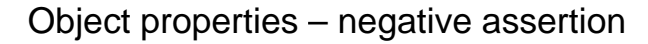

- $\blacksquare$  Example: "Mary is not Bill's wife"
- **Manchester Syntax**

Individual: Bill Facts: not hasWife Mary

■ OWL/XML Syntax

```
<NegativeObjectPropertyAssertion> 
  <ObjectProperty IRI="hasWife"/>
  <NamedIndividual IRI="Bill"/> 
  <NamedIndividual IRI="Mary"/> 
</NegativeObjectPropertyAssertion>
```
F. Corno, L. Farinetti - Politecnico di Torino 39

GEIST

#### [Outline](#page-1-0)

[Introduction](#page-2-0) Ontologies in [Computer Science](#page-5-0) [Ontology languages](#page-12-0) for the Web

[Description Logics](#page-24-0) Basics

[OWL Language](#page-36-0) [Basic Features](#page-37-0) [OWL Species](#page-42-0) [Classes](#page-57-0) [Individuals](#page-69-0) Datatype [Properties](#page-72-0) [Complex Class](#page-74-0)

Property Restrictions [Constructors](#page-82-0) [Advanced Features](#page-88-0) [Other Features](#page-96-0)

<span id="page-65-0"></span>[Ontology building in](#page-100-0) Protégé

# **Property hierarchies**

- Example: "hasWife is a subproperty of hasSpouse"
- Functional-Style Syntax

SubObjectPropertyOf( :hasWife :hasSpouse )

[Basic Features](#page-37-0) [OWL Species](#page-42-0) [Classes](#page-57-0) [Individuals](#page-69-0) Datatype **[Properties](#page-72-0)** [Complex Class](#page-74-0) **Constructors** Property Restrictions [Constructors](#page-82-0) [Advanced Features](#page-88-0) [Other Features](#page-96-0) [Ontology building in](#page-100-0) Protégé [The End](#page-128-0) RDF/XML Syntax <owl:ObjectProperty rdf:about="hasWife"> ■ Turtle Syntax <rdfs:subPropertyOf rdf:resource="hasSpouse"/> </owl:ObjectProperty> ■ Manchester Syntax :hasWife rdfs:subPropertyOf :hasSpouse . ObjectProperty: hasWife **OWL/XML Syntax** SubPropertyOf: hasSpouse <SubObjectPropertyOf> <ObjectProperty IRI="hasWife"/> F. Corno, I. Farinetti - Politecnico di Torino  $\begin{bmatrix} 1 & 0 & 0 \\ 0 & 1 & 0 \\ 0 & 0 & 0 \end{bmatrix}$  control di Torino 40 <ObjectProperty IRI="hasSpouse"/> </SubObjectPropertyOf>

GEIST

<span id="page-66-0"></span>**[Outline](#page-1-0)** [Introduction](#page-2-0) Ontologies in [Computer Science](#page-5-0) [Ontology languages](#page-12-0) for the Web [Description Logics](#page-24-0) Basics [OWL Language](#page-36-0)

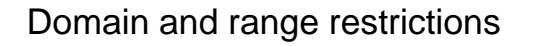

- Example: "if B is the wife of A, B is a woman and A is a man"
- **Functional-Style Syntax**

ObjectPropertyDomain( :hasWife :Man ) ObjectPropertyRange( :hasWife :Woman )

■ RDF/XML Syntax

<owl:ObjectProperty rdf:about="hasWife"> <rdfs:domain rdf:resource="Man"/> <rdfs:range rdf:resource="Woman"/> </owl:ObjectProperty>

■ Turtle Syntax intervife

```
rdfs:domain :Man ; 
rdfs:range: Woman .
```
F. Corno, L. Farinetti - Politecnico di Torino 41

<span id="page-67-0"></span>

GEIST

### [Outline](#page-1-0)

[Introduction](#page-2-0) Ontologies in [Computer Science](#page-5-0) [Ontology languages](#page-12-0) for the Web

[Description Logics](#page-24-0) Basics

[OWL Language](#page-36-0) [Basic Features](#page-37-0) [OWL Species](#page-42-0) [Classes](#page-57-0) [Individuals](#page-69-0) Datatype [Properties](#page-72-0) [Complex Class](#page-74-0) Property Restrictions [Constructors](#page-82-0) [Advanced Features](#page-88-0) [Other Features](#page-96-0) [Ontology building in](#page-100-0) Protégé

# Domain and range restrictions

- **Example:** "if B is the wife of A, B is a woman and A is a man"
- Manchester Syntax

■ OWL/XML Syntax

ObjectProperty: hasWife Domain: Man Range: Woman

<ObjectPropertyDomain> <ObjectProperty IRI="hasWife"/> <Class IRI="Man"/> </ObjectPropertyDomain> <ObjectPropertyRange> <ObjectProperty IRI="hasWife"/> <Class IRI="Woman"/> </ObjectPropertyRange>

F. Corno, L. Farinetti - Politecnico di Torino 42

GEIST

### [Outline](#page-1-0)

[Introduction](#page-2-0) Ontologies in [Computer Science](#page-5-0) [Ontology languages](#page-12-0) for the Web

[Description Logics](#page-24-0) Basics

[OWL Language](#page-36-0) [Basic Features](#page-37-0) [OWL Species](#page-42-0) [Classes](#page-57-0) [Individuals](#page-69-0) Datatype [Properties](#page-72-0) [Complex Class](#page-74-0) Property Restrictions

[Constructors](#page-82-0) [Advanced Features](#page-88-0) [Other Features](#page-96-0)

<span id="page-68-0"></span>[Ontology building in](#page-100-0) Protégé

# **Outline**

- [Ontologies in Computer Science](#page-5-0) [Ontology languages for the Web](#page-12-0)
- **2** [Description Logics Basics](#page-24-0)

## 3 [OWL Language](#page-36-0)

- **[Basic Features](#page-37-0)**
- [OWL Species](#page-42-0)
- [Classes](#page-57-0)
- [Object Properties](#page-62-0)
- **[Individuals](#page-69-0)**
- [Datatype Properties](#page-72-0)
- [Complex Class Constructors](#page-74-0)
- [Property Restrictions Constructors](#page-82-0)
- [Advanced Features](#page-88-0)
- **[Other Features](#page-96-0)**
- **[Ontology building in Protégé](#page-100-0)**
- 5 [The End](#page-128-0)

GEIST

#### **[Outline](#page-1-0)**

[Introduction](#page-2-0) Ontologies in [Computer Science](#page-5-0) [Ontology languages](#page-12-0) for the Web

[Description Logics](#page-24-0) Basics

[OWL Language](#page-36-0) [Basic Features](#page-37-0) [OWL Species](#page-42-0) [Classes](#page-57-0) [Object Properties](#page-62-0)

Datatype **[Properties](#page-72-0)** [Complex Class](#page-74-0) Constructors

Property Restrictions **[Constructors](#page-82-0)** [Advanced Features](#page-88-0) [Other Features](#page-96-0)

<span id="page-69-0"></span>[Ontology building in](#page-100-0) Protégé

<span id="page-70-0"></span>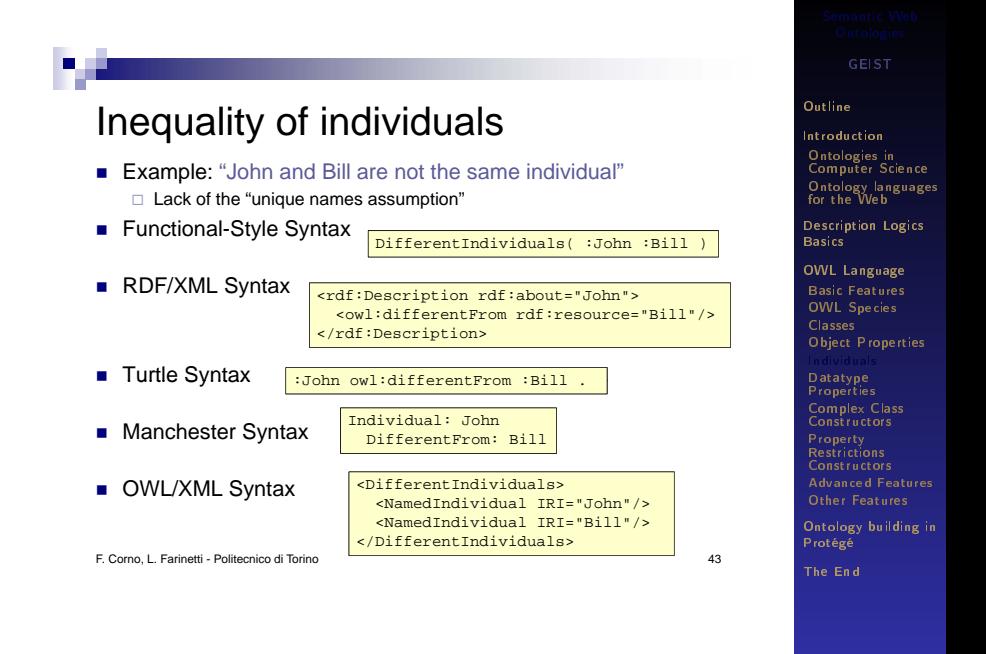

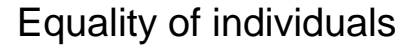

Example: "James and Jim are the same individual"

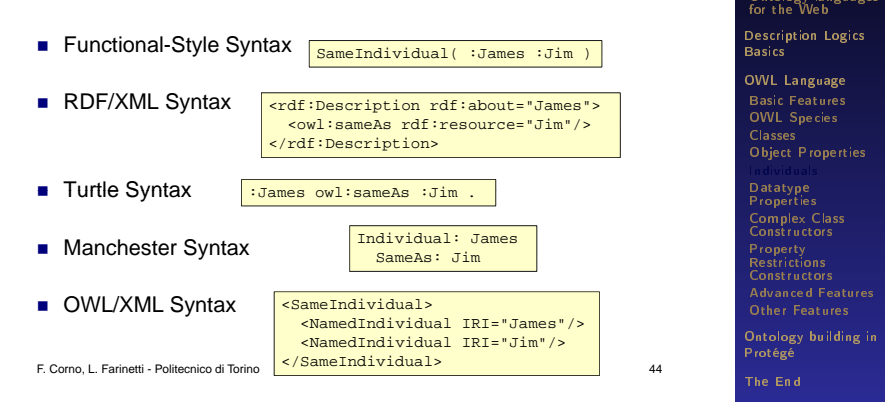

GEIST

<span id="page-71-0"></span>**[Outline](#page-1-0)** [Introduction](#page-2-0) Ontologies in [Computer Science](#page-5-0) [Ontology languages](#page-12-0)
## **Outline**

- [Ontologies in Computer Science](#page-5-0) [Ontology languages for the Web](#page-12-0)
- **2** [Description Logics Basics](#page-24-0)

## 3 [OWL Language](#page-36-0)

- **[Basic Features](#page-37-0)**
- [OWL Species](#page-42-0)
- [Classes](#page-57-0)
- [Object Properties](#page-62-0)
- [Individuals](#page-69-0)

## **[Datatype Properties](#page-72-0)**

- [Complex Class Constructors](#page-74-0)
- [Property Restrictions Constructors](#page-82-0)
- **[Advanced Features](#page-88-0)**
- **[Other Features](#page-96-0)**
- **[Ontology building in Protégé](#page-100-0)**
- 5 [The End](#page-128-0)

GEIST

### **[Outline](#page-1-0)**

[Introduction](#page-2-0) Ontologies in [Computer Science](#page-5-0) [Ontology languages](#page-12-0) for the Web

[Description Logics](#page-24-0) Basics

[OWL Language](#page-36-0) [Basic Features](#page-37-0) [OWL Species](#page-42-0) [Classes](#page-57-0) [Object Properties](#page-62-0) [Individuals](#page-69-0)

[Complex Class](#page-74-0) **Constructors** 

Property Restrictions **[Constructors](#page-82-0)** [Advanced Features](#page-88-0) [Other Features](#page-96-0)

<span id="page-72-0"></span>[Ontology building in](#page-100-0) Protégé

## Datatypes properties

- Example: "John's age is 51"
- Functional-Style Syntax

DataPropertyAssertion( :hasAge :John "51"^^xsd:integer )

## ■ RDF/XML Syntax

```
<Person rdf:about="John"> 
  <hasAge rdf:datatype="http://www.w3.org/2001/XMLSchema#integer">51</hasAge> 
</Person>
```
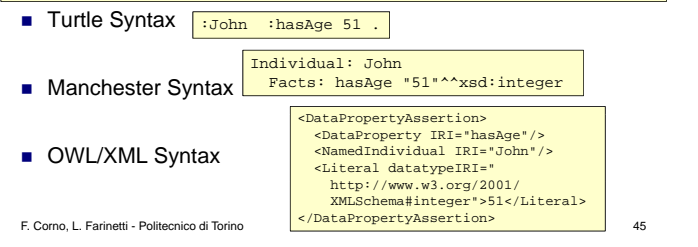

GEIST

### **[Outline](#page-1-0)**

[Introduction](#page-2-0) Ontologies in [Computer Science](#page-5-0) [Ontology languages](#page-12-0) for the Web

[Description Logics](#page-24-0) Basics

[OWL Language](#page-36-0) [Basic Features](#page-37-0) [OWL Species](#page-42-0) [Classes](#page-57-0) [Object Properties](#page-62-0) [Individuals](#page-69-0) [Complex Class](#page-74-0) **Constructors** Property Restrictions [Constructors](#page-82-0) [Advanced Features](#page-88-0)

[Other Features](#page-96-0)

<span id="page-73-0"></span>[Ontology building in](#page-100-0) Protégé

## **Outline**

- [Ontologies in Computer Science](#page-5-0) [Ontology languages for the Web](#page-12-0)
- **2** [Description Logics Basics](#page-24-0)

## 3 [OWL Language](#page-36-0)

- **[Basic Features](#page-37-0)**
- [OWL Species](#page-42-0)
- [Classes](#page-57-0)
- [Object Properties](#page-62-0)
- [Individuals](#page-69-0)
- [Datatype Properties](#page-72-0)

## [Complex Class Constructors](#page-74-0)

- [Property Restrictions Constructors](#page-82-0)
- [Advanced Features](#page-88-0)
- **[Other Features](#page-96-0)**
- **[Ontology building in Protégé](#page-100-0)**
- 5 [The End](#page-128-0)

GEIST

### **[Outline](#page-1-0)**

[Introduction](#page-2-0) Ontologies in [Computer Science](#page-5-0) [Ontology languages](#page-12-0) for the Web

[Description Logics](#page-24-0) Basics

[OWL Language](#page-36-0) [Basic Features](#page-37-0) [OWL Species](#page-42-0) [Classes](#page-57-0) [Object Properties](#page-62-0) [Individuals](#page-69-0) Datatype **[Properties](#page-72-0)** 

Property Restrictions **[Constructors](#page-82-0)** [Advanced Features](#page-88-0) [Other Features](#page-96-0)

<span id="page-74-0"></span>[Ontology building in](#page-100-0) Protégé

## Complex classes

- Several constructors allow to express more complex knowledge
- Class constructors
	- $\Box$  Intersection of two classes
	- $\Box$  Union of two classes
	- $\Box$  Complement of a class
	- Enumeration of individuals Enumeration of
- **Property restrictions** 
	- $\Box$  Existential quantification
	- $\Box$  Universal quantification
	- □ Cardinality restriction

F. Corno, L. Farinetti - Politecnico di Torino 46

<span id="page-75-0"></span>

GEIST

### [Outline](#page-1-0)

[Introduction](#page-2-0) Ontologies in [Computer Science](#page-5-0) [Ontology languages](#page-12-0) for the Web

[Description Logics](#page-24-0) **Basics** 

[OWL Language](#page-36-0) [Basic Features](#page-37-0) [OWL Species](#page-42-0) [Classes](#page-57-0) [Object Properties](#page-62-0) [Individuals](#page-69-0) Datatype **[Properties](#page-72-0)** 

Property Restrictions **[Constructors](#page-82-0)** 

[Advanced Features](#page-88-0) [Other Features](#page-96-0)

[Ontology building in](#page-100-0) Protégé

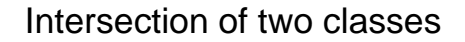

- **Example:** "Mothers are Women that are also Parents"
- Functional-Style Syntax Equivalent Classes(

ObjectIntersectionOf( :Woman :Parent )

■ RDF/XML Syntax <owl:Class rdf:about="Mother"> <owl:equivalentClass> <owl:Class> <owl:intersectionOf rdf:parseType="Collection"> <owl:Class rdf:about="Woman"/> <owl:Class rdf:about="Parent"/> </owl:intersectionOf>

)

</owl:Class><br></owl:equivalentClass>

**Turtle Syntax** </owl:Class>

:Mother owl:equivalentClass [ F. Corno, L. Farinetti - Politecnico di Torino 47 rdf:type owl:Class ; owl:intersectionOf ( :Woman :Parent )  $\mathbf{1}$ .

<span id="page-76-0"></span>

GEIST

### **[Outline](#page-1-0)**

[Introduction](#page-2-0) Ontologies in [Computer Science](#page-5-0) [Ontology languages](#page-12-0) for the Web

[Description Logics](#page-24-0) **Basics** 

[OWL Language](#page-36-0) [Basic Features](#page-37-0) [OWL Species](#page-42-0) [Classes](#page-57-0) [Object Properties](#page-62-0) [Individuals](#page-69-0) Datatype **[Properties](#page-72-0)** Property Restrictions [Constructors](#page-82-0)

[Advanced Features](#page-88-0) [Other Features](#page-96-0)

[Ontology building in](#page-100-0) Protégé

## Intersection of two classes

- **Example:** "Mothers are Women that are also Parents"
- Manchester Syntax

Class: Mother EquivalentTo: Woman and Parent

■ OWL/XML Syntax

<EquivalentClasses> <Class IRI="Mother"/> <ObjectIntersectionOf> <Class IRI="Woman"/> <Class IRI="Parent"/> </ObjectIntersectionOf> </EquivalentClasses>

F. Corno, L. Farinetti - Politecnico di Torino 48

GEIST

### [Outline](#page-1-0)

[Introduction](#page-2-0) Ontologies in [Computer Science](#page-5-0) [Ontology languages](#page-12-0) for the Web

[Description Logics](#page-24-0) **Basics** 

[OWL Language](#page-36-0) [Basic Features](#page-37-0) [OWL Species](#page-42-0) [Classes](#page-57-0) [Object Properties](#page-62-0) [Individuals](#page-69-0) Datatype **[Properties](#page-72-0)** Property

Restrictions [Constructors](#page-82-0) [Advanced Features](#page-88-0) [Other Features](#page-96-0)

<span id="page-77-0"></span>[Ontology building in](#page-100-0) Protégé

## Union of two classes

- **Example:** "Parents are the union of Mothers and Fathers"
- RDF/XML Syntax

<owl:Class rdf:about="Parent"> <owl:equivalentClass> <owl:Class> <owl:unionOf rdf:parseType="Collection"> <owl:Class rdf:about="Mother"/> <owl:Class rdf:about="Father"/> </owl:unionOf> </owl:Class> </owl:equivalentClass> </owl:Class>

F. Corno, L. Farinetti - Politecnico di Torino 49

GEIST

### [Outline](#page-1-0)

[Introduction](#page-2-0) Ontologies in [Computer Science](#page-5-0) [Ontology languages](#page-12-0) for the Web

[Description Logics](#page-24-0) **Basics** 

[OWL Language](#page-36-0) [Basic Features](#page-37-0) [OWL Species](#page-42-0) [Classes](#page-57-0) [Object Properties](#page-62-0) [Individuals](#page-69-0) Datatype **[Properties](#page-72-0)** 

Property Restrictions [Constructors](#page-82-0) [Advanced Features](#page-88-0) [Other Features](#page-96-0)

<span id="page-78-0"></span>[Ontology building in](#page-100-0) Protégé

## Complement of a class

- **Example:** "A ChildlessPerson is a Person that is not a Parent"
- RDF/XML Syntax

```
<owl:Class rdf:about="ChildlessPerson"> 
 <owl:equivalentClass>
    <owl:Class> 
     <owl:intersectionOf rdf:parseType="Collection"> 
        <owl:Class rdf:about="Person"/> 
        <owl:Class>
          <owl:complementOf rdf:resource="Parent"/> 
        </owl:Class> 
     </owl:intersectionOf> 
    </owl:Class>
 </owl:equivalentClass> 
</owl:Class>
```
F. Corno, L. Farinetti - Politecnico di Torino 50

GEIST

### [Outline](#page-1-0)

[Introduction](#page-2-0) Ontologies in [Computer Science](#page-5-0) [Ontology languages](#page-12-0) for the Web

[Description Logics](#page-24-0) **Basics** 

[OWL Language](#page-36-0) [Basic Features](#page-37-0) [OWL Species](#page-42-0) [Classes](#page-57-0) [Object Properties](#page-62-0) [Individuals](#page-69-0) Datatype **[Properties](#page-72-0)** Property Restrictions [Constructors](#page-82-0) [Advanced Features](#page-88-0)

[Other Features](#page-96-0)

<span id="page-79-0"></span>[Ontology building in](#page-100-0) Protégé

## Use of complex classes in assertions

- **Example:** "Jack is a Person but not a Parent"
- RDF/XML Syntax

```
<rdf:Description rdf:about="Jack"> 
  <rdf:type>
    <owl:Class> 
      <owl:intersectionOf rdf:parseType="Collection"> 
        <owl:Class rdf:about="Person"/> 
        <owl:Class>
          <owl:complementOf rdf:resource="Parent"/> 
        </owl:Class> 
      </owl:intersectionOf> 
    </owl:Class>
  </rdf:type> 
</rdf:Description>
```
F. Corno, L. Farinetti - Politecnico di Torino 51

GEIST

### [Outline](#page-1-0)

[Introduction](#page-2-0) Ontologies in [Computer Science](#page-5-0) [Ontology languages](#page-12-0) for the Web

[Description Logics](#page-24-0) **Basics** 

[OWL Language](#page-36-0) [Basic Features](#page-37-0) [OWL Species](#page-42-0) [Classes](#page-57-0) [Object Properties](#page-62-0) [Individuals](#page-69-0) Datatype **[Properties](#page-72-0)** Property Restrictions [Constructors](#page-82-0) [Advanced Features](#page-88-0) [Other Features](#page-96-0)

<span id="page-80-0"></span>[Ontology building in](#page-100-0) Protégé

## Enumeration of individuals

- A very straightforward way to describe a class is just to enumerate all its instances
	- $\Box$  "closed classes" or enumerated sets
- Example: a class of birthday guests

```
<owl:Class rdf:about="MyBirthdayGuests"> 
 <owl:equivalentClass> 
    <owl:Class> 
      <owl:oneOf rdf:parseType="Collection">
        <rdf:Description rdf:about="Bill"/> 
        <rdf:Description rdf:about="John"/> 
        <rdf:Description rdf:about="Mary"/> 
      </owl:oneOf>
    </owl:Class> 
 </owl:equivalentClass> 
</owl:Class>
```
F. Corno, L. Farinetti - Politecnico di Torino 52

GEIST

### [Outline](#page-1-0)

[Introduction](#page-2-0) Ontologies in [Computer Science](#page-5-0) [Ontology languages](#page-12-0) for the Web

[Description Logics](#page-24-0) **Basics** 

[OWL Language](#page-36-0) [Basic Features](#page-37-0) [OWL Species](#page-42-0) [Classes](#page-57-0) [Object Properties](#page-62-0) [Individuals](#page-69-0) Datatype Property Restrictions **[Constructors](#page-82-0)** 

[Advanced Features](#page-88-0) [Other Features](#page-96-0)

<span id="page-81-0"></span>[Ontology building in](#page-100-0) Protégé

## **Outline**

- [Ontologies in Computer Science](#page-5-0) [Ontology languages for the Web](#page-12-0)
- **2** [Description Logics Basics](#page-24-0)

## 3 [OWL Language](#page-36-0)

- **[Basic Features](#page-37-0)**
- [OWL Species](#page-42-0)
- [Classes](#page-57-0)
- [Object Properties](#page-62-0)
- [Individuals](#page-69-0)
- [Datatype Properties](#page-72-0)
- [Complex Class Constructors](#page-74-0)
- **[Property Restrictions Constructors](#page-82-0)**
- [Advanced Features](#page-88-0)
- **[Other Features](#page-96-0)**
- **[Ontology building in Protégé](#page-100-0)**
- 5 [The End](#page-128-0)

GEIST

### **[Outline](#page-1-0)**

[Introduction](#page-2-0) Ontologies in [Computer Science](#page-5-0) [Ontology languages](#page-12-0) for the Web

[Description Logics](#page-24-0) Basics

[OWL Language](#page-36-0) [Basic Features](#page-37-0) [OWL Species](#page-42-0) [Classes](#page-57-0) [Object Properties](#page-62-0) [Individuals](#page-69-0) Datatype **[Properties](#page-72-0)** [Complex Class](#page-74-0) Constructors

[Advanced Features](#page-88-0) [Other Features](#page-96-0)

<span id="page-82-0"></span>[Ontology building in](#page-100-0) Protégé

## Existential quantification

- **Property restriction that defines a class as the set of all individuals** that are connected via a particular property to another individual which is an instance of a certain class
- **Example:** "the class of Parents is the class of individuals that are linked to a Person by the hasChild property"
- **RDF/XML Syntax**

<owl:Class rdf:about="Parent"> <owl:equivalentClass> <owl:Restriction> <owl:onProperty rdf:resource="hasChild"/> <owl:someValuesFrom rdf:resource="Person"/> </owl:Restriction> </owl:equivalentClass> </owl:Class>

F. Corno, L. Farinetti - Politecnico di Torino 53

GEIST

### [Outline](#page-1-0)

[Introduction](#page-2-0) Ontologies in [Computer Science](#page-5-0) [Ontology languages](#page-12-0) for the Web

[Description Logics](#page-24-0) **Basics** 

[OWL Language](#page-36-0) [Basic Features](#page-37-0) [OWL Species](#page-42-0) [Classes](#page-57-0) [Object Properties](#page-62-0) [Individuals](#page-69-0) Datatype [Properties](#page-72-0) [Complex Class](#page-74-0) **Constructors** 

[Advanced Features](#page-88-0)

[Other Features](#page-96-0)

<span id="page-83-0"></span>[Ontology building in](#page-100-0) Protégé

## Universal quantification

- **Property restriction used to describe a class of individuals for which** all related individuals must be instances of a given class
- **Example:** "somebody is a happy person if all their children are happy persons"
- **RDF/XML Syntax**

```
<owl:Class rdf:about="HappyPerson"/> 
  <owl:equivalentClass> 
      <owl:Restriction>
        <owl:onProperty rdf:resource="hasChild"/> 
        <owl:allValuesFrom rdf:resource="HappyPerson"/> 
      </owl:Restriction> 
    </owl:equivalentClass>
 </owl:Class>
```
F. Corno, L. Farinetti - Politecnico di Torino 54

GEIST

### [Outline](#page-1-0)

[Introduction](#page-2-0) Ontologies in [Computer Science](#page-5-0) [Ontology languages](#page-12-0) for the Web

[Description Logics](#page-24-0) **Basics** 

[OWL Language](#page-36-0) [Basic Features](#page-37-0) [OWL Species](#page-42-0) [Classes](#page-57-0) [Object Properties](#page-62-0) [Individuals](#page-69-0) Datatype [Properties](#page-72-0) [Complex Class](#page-74-0) **Constructors** 

[Advanced Features](#page-88-0)

[Other Features](#page-96-0)

<span id="page-84-0"></span>[Ontology building in](#page-100-0) Protégé

## Universal quantification

**Example:** the class of John's children

<owl:Class rdf:about="JohnsChildren"> <owl:equivalentClass> <owl:Restriction> <owl:onProperty rdf:resource="hasParent"/> <owl:hasValue rdf:resource="John"/> </owl:Restriction> </owl:equivalentClass> </owl:Class>

**Example:** narcisistic persons

```
<owl:Class rdf:about="NarcisticPerson"> 
  <owl:equivalentClass> 
    <owl:Restriction>
      <owl:onProperty rdf:resource="loves"/> 
      <owl:hasSelf rdf:datatype="&xsd;boolean"> true </owl:hasSelf> 
    </owl:Restriction> 
  </owl:equivalentClass>
</owl:Class>
```
F. Corno, L. Farinetti - Politecnico di Torino 55

<span id="page-85-0"></span>

GEIST

### [Outline](#page-1-0)

[Introduction](#page-2-0) Ontologies in [Computer Science](#page-5-0) [Ontology languages](#page-12-0) for the Web

[Description Logics](#page-24-0) **Basics** 

[OWL Language](#page-36-0) [Basic Features](#page-37-0) [OWL Species](#page-42-0) [Classes](#page-57-0) [Object Properties](#page-62-0) [Individuals](#page-69-0) Datatype [Properties](#page-72-0) [Complex Class](#page-74-0) Constructors

[Advanced Features](#page-88-0)

[Other Features](#page-96-0)

[Ontology building in](#page-100-0) Protégé

## Cardinality restrictions

- Used to specify the number of individuals involved in the restriction
- **Example:** "John has at most four children who are themselves parents"

```
<rdf:Description rdf:about="John"> 
 <rdf:type> 
    <owl:Restriction> 
      <owl:maxQualifiedCardinality rdf:datatype="&xsd;nonNegativeInteger"> 
        4 
      </owl:maxOualifiedCardinality>
      <owl:onProperty rdf:resource="hasChild"/> 
      <owl:onClass rdf:resource="Parent"/> 
    </owl:Restriction> 
 </rdf:type> 
</rdf:Description>
```
F. Corno, L. Farinetti - Politecnico di Torino 56

<span id="page-86-0"></span>

GEIST

### [Outline](#page-1-0)

[Introduction](#page-2-0) Ontologies in [Computer Science](#page-5-0) [Ontology languages](#page-12-0) for the Web

[Description Logics](#page-24-0) **Basics** 

[OWL Language](#page-36-0) [Basic Features](#page-37-0) [OWL Species](#page-42-0) [Classes](#page-57-0) [Object Properties](#page-62-0) [Individuals](#page-69-0) Datatype [Properties](#page-72-0) [Complex Class](#page-74-0) **Constructors** 

[Advanced Features](#page-88-0) [Other Features](#page-96-0)

[Ontology building in](#page-100-0) Protégé

## Cardinality restrictions

- Used to specify the number of individuals involved in the restriction
- owl:maxQualifiedCardinality: max cardinality
- $owl:minQualifiedCardinality: min\,$
- owl:qualifiedCardinality: exact cardinality
- $\Box$  owl: cardinality: exact cardinality when class is not specified (providing the class is optional)
- Example: "John has 5 children"

<rdf:Description rdf:about="John"> <rdf:type> <owl:Restriction> <owl:cardinality rdf:datatype="&xsd;nonNegativeInteger"> 5 </owl:cardinality> <owl:onProperty rdf:resource="hasChild"/> </owl:Restriction> </rdf:type> </rdf:Description>

F. Corno, L. Farinetti - Politecnico di Torino 57

<span id="page-87-0"></span>

GEIST

### [Outline](#page-1-0)

[Introduction](#page-2-0) Ontologies in [Computer Science](#page-5-0) [Ontology languages](#page-12-0) for the Web

[Description Logics](#page-24-0) **Basics** 

[OWL Language](#page-36-0) [Basic Features](#page-37-0) [OWL Species](#page-42-0) [Classes](#page-57-0) [Object Properties](#page-62-0) [Individuals](#page-69-0) Datatype [Properties](#page-72-0) [Complex Class](#page-74-0) **Constructors** 

[Advanced Features](#page-88-0)

[Other Features](#page-96-0)

[Ontology building in](#page-100-0) Protégé

## **Outline**

## 1 [Introduction](#page-2-0)

- [Ontologies in Computer Science](#page-5-0) [Ontology languages for the Web](#page-12-0)
- **2** [Description Logics Basics](#page-24-0)

## 3 [OWL Language](#page-36-0)

- **[Basic Features](#page-37-0)**
- [OWL Species](#page-42-0)
- [Classes](#page-57-0)
- [Object Properties](#page-62-0)
- [Individuals](#page-69-0)
- [Datatype Properties](#page-72-0)
- [Complex Class Constructors](#page-74-0)
- [Property Restrictions Constructors](#page-82-0)
- **[Advanced Features](#page-88-0)**
- **[Other Features](#page-96-0)**
- **[Ontology building in Protégé](#page-100-0)**
- 5 [The End](#page-128-0)

### GEIST

### **[Outline](#page-1-0)**

[Introduction](#page-2-0) Ontologies in [Computer Science](#page-5-0) [Ontology languages](#page-12-0) for the Web

[Description Logics](#page-24-0) Basics

[OWL Language](#page-36-0) [Basic Features](#page-37-0) [OWL Species](#page-42-0) [Classes](#page-57-0) [Object Properties](#page-62-0) [Individuals](#page-69-0) Datatype **[Properties](#page-72-0)** [Complex Class](#page-74-0) Constructors Property Restrictions **[Constructors](#page-82-0)** 

[Other Features](#page-96-0)

<span id="page-88-0"></span>[Ontology building in](#page-100-0) Protégé

# Advanced use of properties

## **Inverse properties**

<owl:ObjectProperty rdf:about="hasParent"> <owl:inverseOf rdf:resource="hasChild"/> </owl:ObjectProperty>

## Symmetric and asymmetric properties

<owl:SymmetricProperty rdf:about="hasSpouse"/> ... <owl:AsymmetricProperty rdf:about="hasChild"/> rdf:about= hasChild />

## Disjoint properties

 $\Box$  Example: parent-child marriages cannot occur

<rdf:Description rdf:about="hasParent"> <owl:propertyDisjointWith rdf:resource="hasSpouse"/> </rdf:Description>

F. Corno, L. Farinetti - Politecnico di Torino 58

GEIST

### **[Outline](#page-1-0)**

[Introduction](#page-2-0) Ontologies in [Computer Science](#page-5-0) [Ontology languages](#page-12-0) for the Web

[Description Logics](#page-24-0) Basics

[OWL Language](#page-36-0) [Basic Features](#page-37-0) [OWL Species](#page-42-0) [Classes](#page-57-0) [Object Properties](#page-62-0) [Individuals](#page-69-0) Datatype **[Properties](#page-72-0)** [Complex Class](#page-74-0) **Constructors** Property Restrictions [Constructors](#page-82-0) [Other Features](#page-96-0)

<span id="page-89-0"></span>[Ontology building in](#page-100-0) Protégé

## Advanced use of properties

 $\blacksquare$  Reflexive and irreflexive properties

<owl:ReflexiveProperty rdf:about="hasRelative"/> ... <owl:IrreflexiveProperty rdf:about="parentOf"/>

- Functional and inverse functional properties Functional and inverse functional
	- $\Box$  Example: every individual can be linked by the has Husband property to at most one other individual

```
<owl:FunctionalProperty rdf:about="hasHusband"/>
...
<owl:InverseFunctionalProperty rdf:about="hasHusband"/>
```
## **Transitive properties**

/ <owl:TransitiveProperty rdf:about="hasAncestor" >

F. Corno, L. Farinetti - Politecnico di Torino 59

GEIST

### **[Outline](#page-1-0)**

[Introduction](#page-2-0) Ontologies in [Computer Science](#page-5-0) [Ontology languages](#page-12-0) for the Web

[Description Logics](#page-24-0) **Basics** 

[OWL Language](#page-36-0) [Basic Features](#page-37-0) [OWL Species](#page-42-0) [Classes](#page-57-0) [Object Properties](#page-62-0) [Individuals](#page-69-0) Datatype **[Properties](#page-72-0)** [Complex Class](#page-74-0) **Constructors** Property Restrictions **[Constructors](#page-82-0)** [Other Features](#page-96-0)

<span id="page-90-0"></span>[Ontology building in](#page-100-0) Protégé

## Property chains

- **Example:** definition of the has Grandparent property
	- □ We want hasGrandparent to connect all individuals that are linked by a chain of exactly two hasParent properties

<rdf:Description rdf:about="hasGrandparent"> <owl:propertyChainAxiom rdf:parseType="Collection"> <owl:ObjectProperty rdf:about="hasParent"/> <owl:ObjectProperty rdf:about="hasParent"/> </owl:propertyChainAxiom> </rdf:Description>

F. Corno, L. Farinetti - Politecnico di Torino 60

GEIST

### [Outline](#page-1-0)

[Introduction](#page-2-0) Ontologies in [Computer Science](#page-5-0) [Ontology languages](#page-12-0) for the Web

[Description Logics](#page-24-0) **Basics** 

[OWL Language](#page-36-0) [Basic Features](#page-37-0) [OWL Species](#page-42-0) [Classes](#page-57-0) [Object Properties](#page-62-0) [Individuals](#page-69-0) Datatype [Properties](#page-72-0) [Complex Class](#page-74-0) Property Restrictions **[Constructors](#page-82-0)** [Other Features](#page-96-0)

<span id="page-91-0"></span>[Ontology building in](#page-100-0) Protégé

# Keys

- A collection of (data or object) properties can be assigned as a key to a class expression
	- $\Box$  This means that each named instance of the class expression is uniquely identified by the set of values which these properties attain in relation to the instance
- Example: the identification of a person by her social security number

```
<owl:Class rdf:about="Person"> 
 <owl:hasKey rdf:parseType="Collection"> 
    <owl:ObjectProperty rdf:about="hasSSN"/> 
 </owl:hasKey> 
</owl:Class>
```
F. Corno, L. Farinetti - Politecnico di Torino 61

GEIST

### [Outline](#page-1-0)

[Introduction](#page-2-0) Ontologies in [Computer Science](#page-5-0) [Ontology languages](#page-12-0) for the Web

[Description Logics](#page-24-0) **Basics** 

[OWL Language](#page-36-0) [Basic Features](#page-37-0) [OWL Species](#page-42-0) [Classes](#page-57-0) [Object Properties](#page-62-0) [Individuals](#page-69-0) Datatype [Properties](#page-72-0) [Complex Class](#page-74-0) Property Restrictions **[Constructors](#page-82-0)** [Other Features](#page-96-0)

<span id="page-92-0"></span>[Ontology building in](#page-100-0) Protégé

## Advanced use of datatypes

 $\blacksquare$  It is possible to express and define new datatypes by constraining or combining existing ones

```
<rdf:Description rdf:about="personAge"> 
  <owl:equivalentClass>
    <rdfs:Datatype> 
      <owl:onDatatype rdf:resource="http://www.w3.org/2001/XMLSchema#integer"/> 
      <owl:withRestrictions rdf:parseType="Collection"> 
        <rdf:Description>
          <xsd:minInclusive
                  rdf:datatype="http://www.w3.org/2001/XMLSchema#integer">
            0</xsd:minInclusive> 
        </rdf:Description>
        <rdf:Description> 
          <xsd:maxInclusive
                  rdf:datatype="http://www.w3.org/2001/XMLSchema#integer">
            150</xsd:maxInclusive>
        </rdf:Description> 
      </owl:withRestrictions> 
    </rdfs:Datatype> 
  </owl:equivalentClass>
</rdf:Description>
```
F. Corno, L. Farinetti - Politecnico di Torino 62

<span id="page-93-0"></span>

### **[Outline](#page-1-0)**

[Introduction](#page-2-0) Ontologies in [Computer Science](#page-5-0) [Ontology languages](#page-12-0) for the Web

[Description Logics](#page-24-0) **Basics** 

[OWL Language](#page-36-0) [Basic Features](#page-37-0) [OWL Species](#page-42-0) [Classes](#page-57-0) [Object Properties](#page-62-0) [Individuals](#page-69-0) Datatype [Properties](#page-72-0) [Complex Class](#page-74-0) **Constructors Property** Restrictions [Constructors](#page-82-0) [Other Features](#page-96-0) [Ontology building in](#page-100-0)

Protégé [The End](#page-128-0)

## Advanced use of datatypes

Moreover, a new datatype can be generated by just enumerating the data values it contains

```
<rdf:Description rdf:about="toddlerAge"> 
  <owl:equivalentClass>
    <rdfs:Datatype> 
      <owl:oneOf> 
        <rdf:Description> 
          <rdf:first rdf:datatype="&xsd;integer">1</rdf:first>
          <rdf:rest> 
            <rdf:Description> 
              <rdf:first rdf:datatype="&xsd;integer">2</rdf:first> 
              <rdf:rest
                 rdf:resource="http://www.w3.org/1999/02/22-rdf-syntax-ns#nil"/> 
            </rdf:Description> 
          rlrdf:rests</rdf:Description>
      </owl:oneOf> 
    </rdfs:Datatype> 
  </owl:equivalentClass> 
</rdf:Description>
```
F. Corno, L. Farinetti - Politecnico di Torino 63

<span id="page-94-0"></span>

GEIST

### [Outline](#page-1-0)

[Introduction](#page-2-0) Ontologies in [Computer Science](#page-5-0) [Ontology languages](#page-12-0) for the Web

[Description Logics](#page-24-0) **Basics** 

[OWL Language](#page-36-0) [Basic Features](#page-37-0) [OWL Species](#page-42-0) [Classes](#page-57-0) [Object Properties](#page-62-0) [Individuals](#page-69-0) Datatype [Properties](#page-72-0) [Complex Class](#page-74-0) Property Restrictions **[Constructors](#page-82-0)** [Other Features](#page-96-0) [Ontology building in](#page-100-0)

Protégé

## Advanced use of datatypes

New classes can be defined by restrictions on datatype

```
<owl:Class rdf:ab propertiesout="Teenager"> 
  <rdfs:subClassOf> 
    <owl:Restriction>
    <owl:onProperty rdf:resource="hasAge"/> 
      <owl:someValuesFrom> 
        <rdfs:Datatype> 
          <owl:onDataType rdf:resource="&xsd;integer"/>
          <owl:withRestrictions rdf:parseType="Collection"> 
            <rdf:Description> 
               <xsd:minExclusive rdf:datatype="&xsd;integer">12</xsd:minExclusive> 
            </rdf:Description>
            <rdf:Description> 
               <xsd:maxInclusive rdf:datatype="&xsd;integer">19</xsd:maxInclusive> 
            </rdf:Description> 
          </owl:withRestrictions> 
        </rdfs:Datatype> 
      </owl:someValuesFrom> 
    </owl:Restriction> 
  </rdfs:subClassOf> 
</owl:Class>
```
F. Corno, L. Farinetti - Politecnico di Torino 64

<span id="page-95-0"></span>

### **[Outline](#page-1-0)**

[Introduction](#page-2-0) Ontologies in [Computer Science](#page-5-0) [Ontology languages](#page-12-0) for the Web

[Description Logics](#page-24-0) **Basics** 

[OWL Language](#page-36-0) [Basic Features](#page-37-0) [OWL Species](#page-42-0) [Classes](#page-57-0) [Object Properties](#page-62-0) [Individuals](#page-69-0) Datatype [Properties](#page-72-0) [Complex Class](#page-74-0) **Constructors Property** Restrictions [Constructors](#page-82-0) [Other Features](#page-96-0)

[Ontology building in](#page-100-0) Protégé

## **Outline**

- [Ontologies in Computer Science](#page-5-0) [Ontology languages for the Web](#page-12-0)
- **2** [Description Logics Basics](#page-24-0)

## 3 [OWL Language](#page-36-0)

- **[Basic Features](#page-37-0)**
- [OWL Species](#page-42-0)
- [Classes](#page-57-0)
- [Object Properties](#page-62-0)
- [Individuals](#page-69-0)
- [Datatype Properties](#page-72-0)
- [Complex Class Constructors](#page-74-0)
- [Property Restrictions Constructors](#page-82-0)
- **[Advanced Features](#page-88-0)**
- **D** [Other Features](#page-96-0)
- **[Ontology building in Protégé](#page-100-0)**
- 5 [The End](#page-128-0)

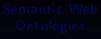

GEIST

### **[Outline](#page-1-0)**

[Introduction](#page-2-0) Ontologies in [Computer Science](#page-5-0) [Ontology languages](#page-12-0) for the Web

[Description Logics](#page-24-0) Basics

[OWL Language](#page-36-0) [Basic Features](#page-37-0) [OWL Species](#page-42-0) [Classes](#page-57-0) [Object Properties](#page-62-0) [Individuals](#page-69-0) Datatype **[Properties](#page-72-0)** [Complex Class](#page-74-0) Constructors Property Restrictions **[Constructors](#page-82-0)** [Advanced Features](#page-88-0) [Other Features](#page-96-0)

<span id="page-96-0"></span>[Ontology building in](#page-100-0) Protégé

## Annotations

Associates property-value pairs with parts of an ontology, or the entire ontology itself

<owl:Class rdf:about="Person"> <rdfs:comment>Represents the set of all people.</rdfs:comment> </owl:Class>

F. Corno, L. Farinetti - Politecnico di Torino 65

GEIST

### [Outline](#page-1-0)

[Introduction](#page-2-0) Ontologies in [Computer Science](#page-5-0) [Ontology languages](#page-12-0) for the Web

[Description Logics](#page-24-0) **Basics** 

[OWL Language](#page-36-0) [Basic Features](#page-37-0) [OWL Species](#page-42-0) [Classes](#page-57-0) [Object Properties](#page-62-0) [Individuals](#page-69-0) Datatype [Properties](#page-72-0) [Complex Class](#page-74-0) Property Restrictions **[Constructors](#page-82-0)** [Advanced Features](#page-88-0) [Other Features](#page-96-0) [Ontology building in](#page-100-0) Protégé

<span id="page-97-0"></span>[The End](#page-128-0)

GEIST (AGH-UST) [Semantic Web Ontologies](#page-0-0) 2014/2015 98 / 130

## Ontology management

 $\blacksquare$  Ontology declaration (XML syntax)

<rdf:RDF xmlns:owl =http://www.w3.org/2002/07/owl#"  $xmlns: r df = "http://www.w3.org/1999/02/22-rdf-syntax-ns#"$ xmlns:rdfs="http://www.w3.org/2000/01/rdf-schema#" xmlns:xsd ="http://www.w3.org/2001/XMLSchema#">

■ Ontology metadata (information about the ontology)

```
<owl:Ontology rdf:about="">
  <rdfs:comment>An example OWL ontology</rdfs:comment>
  <owl:priorVersion
       rdf:resource="http://www.mydomain.org/uni-ns-old"/>
  <owl:imports
       rdf:resource="http://www.mydomain.org/persons"/>
  <rdfs:label>University Ontology</rdfs:label>
</owl:Ontology>
```
F. Corno, L. Farinetti - Politecnico di Torino 66

### **[Outline](#page-1-0)**

[Introduction](#page-2-0) Ontologies in [Computer Science](#page-5-0) [Ontology languages](#page-12-0) for the Web

[Description Logics](#page-24-0) **Basics** 

[OWL Language](#page-36-0) [Basic Features](#page-37-0) [OWL Species](#page-42-0) [Classes](#page-57-0) [Object Properties](#page-62-0) [Individuals](#page-69-0) Datatype **[Properties](#page-72-0)** [Complex Class](#page-74-0) **Constructors** Property Restrictions [Constructors](#page-82-0) [Advanced Features](#page-88-0) [Other Features](#page-96-0)

<span id="page-98-0"></span>[Ontology building in](#page-100-0) Protégé

### **Annotation Properties**

. .

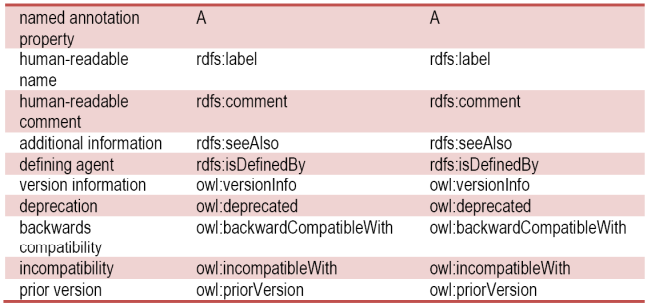

F. Corno, L. Farinetti - Politecnico di Torino 67

GEIST

### [Outline](#page-1-0)

[Introduction](#page-2-0) Ontologies in [Computer Science](#page-5-0) [Ontology languages](#page-12-0) for the Web

[Description Logics](#page-24-0) **Basics** 

[OWL Language](#page-36-0) [Basic Features](#page-37-0) [OWL Species](#page-42-0) [Classes](#page-57-0) [Object Properties](#page-62-0) [Individuals](#page-69-0) Datatype **[Properties](#page-72-0)** [Complex Class](#page-74-0) Constructors Property Restrictions [Advanced Features](#page-88-0) [Other Features](#page-96-0)

<span id="page-99-0"></span>[Ontology building in](#page-100-0) Protégé

## **Outline**

## **[Introduction](#page-2-0)**

- **[Description Logics Basics](#page-24-0)**
- 3 [OWL Language](#page-36-0)
- 4 [Ontology building in Protégé](#page-100-0)
- 5 [The End](#page-128-0)

GEIST

### [Outline](#page-1-0)

[Introduction](#page-2-0) Ontologies in [Computer Science](#page-5-0) [Ontology languages](#page-12-0) for the Web

[Description Logics](#page-24-0) Basics

[OWL Language](#page-36-0) [Basic Features](#page-37-0) [OWL Species](#page-42-0) [Classes](#page-57-0) [Object Properties](#page-62-0) [Individuals](#page-69-0) Datatype [Properties](#page-72-0) [Complex Class](#page-74-0) Property **Restrictions [Constructors](#page-82-0)** [Advanced Features](#page-88-0) [Other Features](#page-96-0)

<span id="page-100-0"></span>

# Protégé

- Open source ontology editor
- Developed by Stanford Center for Biomedical Informatics Research at the Stanford University School of Medicine
- $\blacksquare$  http://protege.stanford.edu/

F. Corno, L. Farinetti - Politecnico di Torino 30

GEIST

#### **[Outline](#page-1-0)**

[Introduction](#page-2-0) Ontologies in [Computer Science](#page-5-0) [Ontology languages](#page-12-0) for the Web

[Description Logics](#page-24-0) Basics

[OWL Language](#page-36-0) [Basic Features](#page-37-0) [OWL Species](#page-42-0) [Classes](#page-57-0) [Object Properties](#page-62-0) [Individuals](#page-69-0) Datatype [Properties](#page-72-0) [Complex Class](#page-74-0) **Constructors** Property Restrictions [Constructors](#page-82-0) [Advanced Features](#page-88-0)

[Other Features](#page-96-0)

<span id="page-101-0"></span>

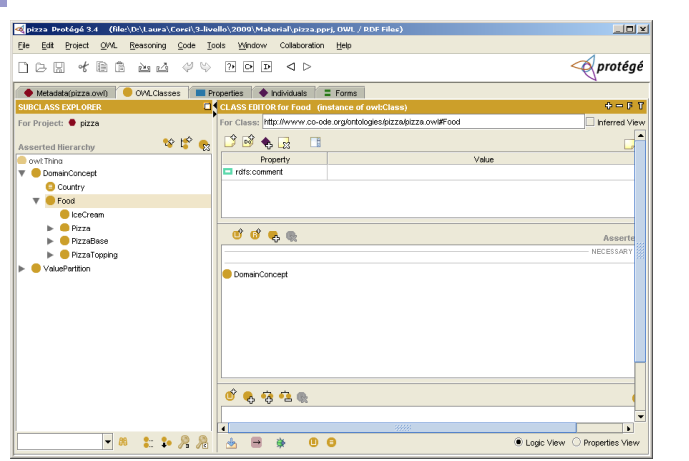

#### F. Corno, L. Farinetti - Politecnico di Torino 31

GEIST

### [Outline](#page-1-0)

[Introduction](#page-2-0) Ontologies in [Computer Science](#page-5-0) [Ontology languages](#page-12-0) for the Web

[Description Logics](#page-24-0) **Basics** 

[OWL Language](#page-36-0) [Basic Features](#page-37-0) [OWL Species](#page-42-0) [Classes](#page-57-0) [Object Properties](#page-62-0) [Individuals](#page-69-0) Datatype **[Properties](#page-72-0)** [Complex Class](#page-74-0) Constructors Property Restrictions [Advanced Features](#page-88-0) [Other Features](#page-96-0)

<span id="page-102-0"></span>[The End](#page-128-0)

. .

# Project steps

- 0. Conceptual design of the ontology
- 1. Classes definition
- 2. Properties definition
- 3. Individuals definition
- 4. Restrictions definition

F. Corno, L. Farinetti - Politecnico di Torino 32

GEIST

### [Outline](#page-1-0)

[Introduction](#page-2-0) Ontologies in [Computer Science](#page-5-0) [Ontology languages](#page-12-0) for the Web

[Description Logics](#page-24-0) Basics

[OWL Language](#page-36-0) [Basic Features](#page-37-0) [OWL Species](#page-42-0) [Classes](#page-57-0) [Object Properties](#page-62-0) [Individuals](#page-69-0) Datatype [Properties](#page-72-0) [Complex Class](#page-74-0) Property Restrictions [Constructors](#page-82-0) [Advanced Features](#page-88-0) [Other Features](#page-96-0)

<span id="page-103-0"></span>

## Step 0

## ■ Conceptual design of the ontology

F. Corno, L. Farinetti - Politecnico di Torino 33

GEIST

### [Outline](#page-1-0)

[Introduction](#page-2-0) Ontologies in [Computer Science](#page-5-0) [Ontology languages](#page-12-0) for the Web

[Description Logics](#page-24-0) **Basics** 

[OWL Language](#page-36-0) [Basic Features](#page-37-0) [OWL Species](#page-42-0) [Classes](#page-57-0) [Object Properties](#page-62-0) [Individuals](#page-69-0) Datatype [Properties](#page-72-0) [Complex Class](#page-74-0) Property **Restrictions [Constructors](#page-82-0)** [Advanced Features](#page-88-0) [Other Features](#page-96-0)

[The End](#page-128-0)

GEIST (AGH-UST) [Semantic Web Ontologies](#page-0-0) 2014/2015 105 / 130

<span id="page-104-0"></span>

#### [Ontology building in Protégé](#page-105-0)

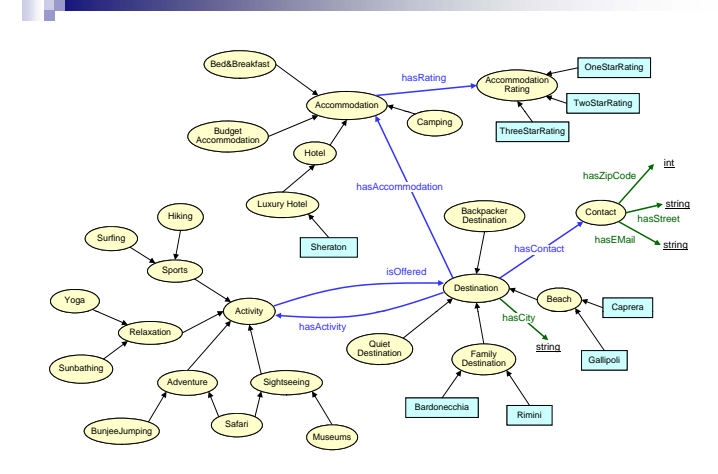

F. Corno, L. Farinetti - Politecnico di Torino 34

GEIST

### [Outline](#page-1-0)

[Introduction](#page-2-0) Ontologies in [Computer Science](#page-5-0) [Ontology languages](#page-12-0) for the Web

[Description Logics](#page-24-0) Basics

[OWL Language](#page-36-0) [Basic Features](#page-37-0) [OWL Species](#page-42-0) [Classes](#page-57-0) [Object Properties](#page-62-0) [Individuals](#page-69-0) Datatype [Properties](#page-72-0) [Complex Class](#page-74-0) Property Restrictions **[Constructors](#page-82-0)** [Advanced Features](#page-88-0) [Other Features](#page-96-0)

<span id="page-105-0"></span>[The End](#page-128-0)

. .

# Step 1a

**Define classes and subclasses**  $\Box$  Is-a relationship, or subsumption

F. Corno, L. Farinetti - Politecnico di Torino 35

GEIST

### [Outline](#page-1-0)

[Introduction](#page-2-0) Ontologies in [Computer Science](#page-5-0) [Ontology languages](#page-12-0) for the Web

[Description Logics](#page-24-0) **Basics** 

[OWL Language](#page-36-0) [Basic Features](#page-37-0) [OWL Species](#page-42-0) [Classes](#page-57-0) [Object Properties](#page-62-0) [Individuals](#page-69-0) Datatype [Properties](#page-72-0) [Complex Class](#page-74-0) Property Restrictions **[Constructors](#page-82-0)** [Advanced Features](#page-88-0) [Other Features](#page-96-0)

[The End](#page-128-0)

GEIST (AGH-UST) [Semantic Web Ontologies](#page-0-0) 2014/2015 107 / 130

<span id="page-106-0"></span>

### [Ontology building in Protégé](#page-107-0)

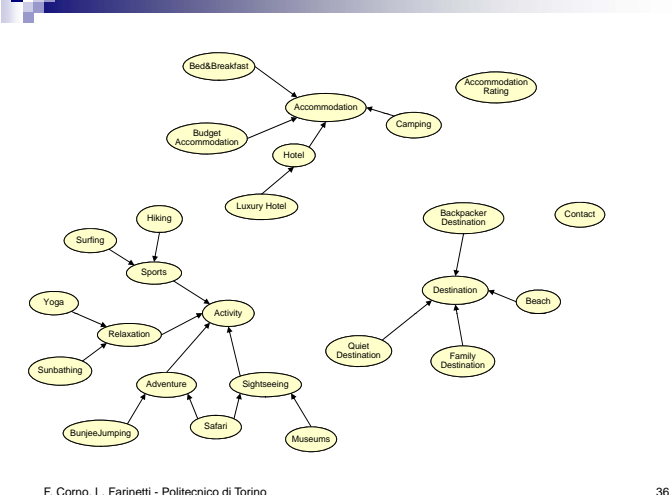

GEIST

### [Outline](#page-1-0)

[Introduction](#page-2-0) Ontologies in [Computer Science](#page-5-0) [Ontology languages](#page-12-0) for the Web

[Description Logics](#page-24-0) Basics

[OWL Language](#page-36-0) [Basic Features](#page-37-0) [OWL Species](#page-42-0) [Classes](#page-57-0) [Object Properties](#page-62-0) [Individuals](#page-69-0) Datatype **[Properties](#page-72-0)** [Complex Class](#page-74-0) Property Restrictions **[Constructors](#page-82-0)** [Advanced Features](#page-88-0) [Other Features](#page-96-0)

<span id="page-107-0"></span>[The End](#page-128-0)

- 5
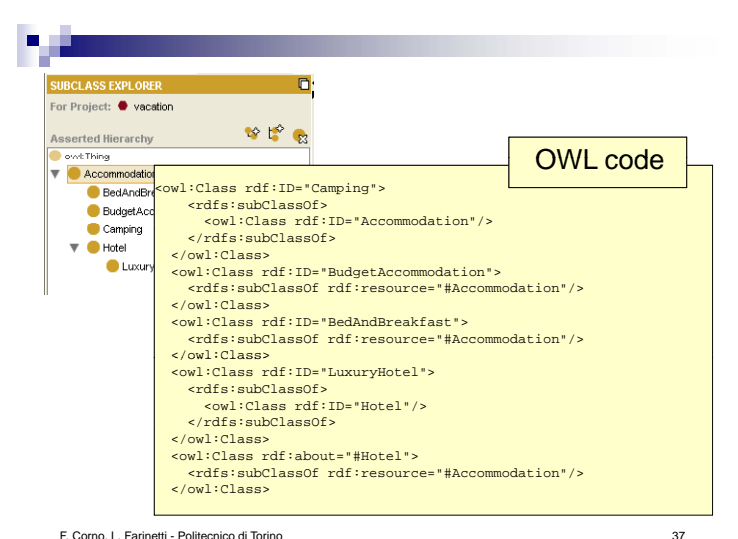

### [Outline](#page-1-0)

[Introduction](#page-2-0) Ontologies in [Computer Science](#page-5-0) [Ontology languages](#page-12-0) for the Web

[Description Logics](#page-24-0) **Basics** 

[OWL Language](#page-36-0) [Basic Features](#page-37-0) [OWL Species](#page-42-0) [Classes](#page-57-0) [Object Properties](#page-62-0) [Individuals](#page-69-0) Datatype [Properties](#page-72-0) [Complex Class](#page-74-0) Property Restrictions **[Constructors](#page-82-0)** [Advanced Features](#page-88-0)

[Other Features](#page-96-0)

<span id="page-108-0"></span>

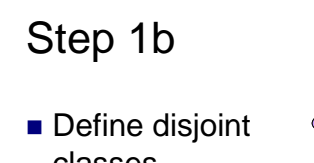

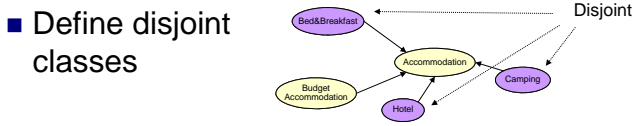

```
<owl:Class rdf:about="#Hotel">
   <owl:disjointWith rdf:resource="#Camping"/>
  <owl:disjointWith>
     <owl:Class rdf:about="#BedAndBreakfast"/>
   </owl:disjointWith>
   <rdfs:subClassOf rdf:resource="#Accommodation"/>
</owl:Class>
```
F. Corno, L. Farinetti - Politecnico di Torino 38

GEIST

### [Outline](#page-1-0)

[Introduction](#page-2-0) Ontologies in [Computer Science](#page-5-0) [Ontology languages](#page-12-0) for the Web

[Description Logics](#page-24-0) **Basics** 

[OWL Language](#page-36-0) [Basic Features](#page-37-0) [OWL Species](#page-42-0) [Classes](#page-57-0) [Object Properties](#page-62-0) [Individuals](#page-69-0) Datatype [Properties](#page-72-0) [Complex Class](#page-74-0) Property Restrictions [Constructors](#page-82-0) [Advanced Features](#page-88-0) [Other Features](#page-96-0)

<span id="page-109-0"></span>

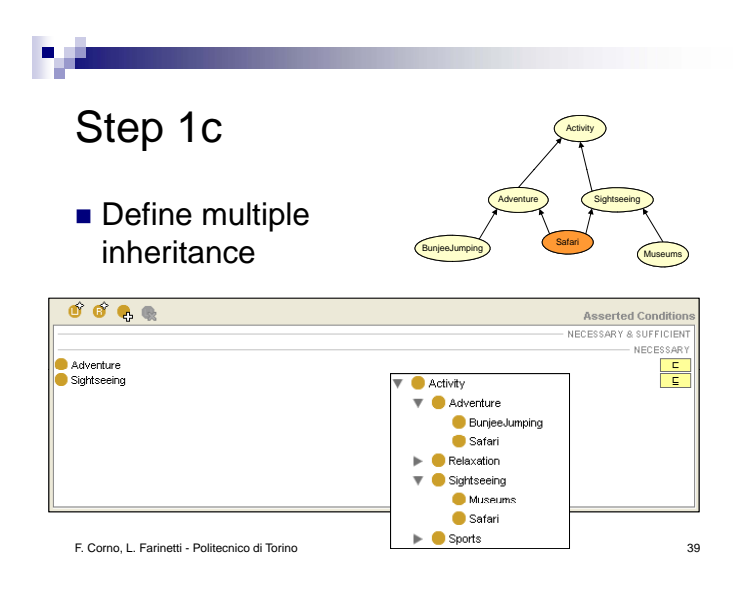

### [Outline](#page-1-0)

[Introduction](#page-2-0) Ontologies in [Computer Science](#page-5-0) [Ontology languages](#page-12-0) for the Web

[Description Logics](#page-24-0) **Basics** 

[OWL Language](#page-36-0) [Basic Features](#page-37-0) [OWL Species](#page-42-0) [Classes](#page-57-0) [Object Properties](#page-62-0) [Individuals](#page-69-0) Datatype [Properties](#page-72-0) [Complex Class](#page-74-0) Property Restrictions **[Constructors](#page-82-0)** [Advanced Features](#page-88-0) [Other Features](#page-96-0)

<span id="page-110-0"></span>

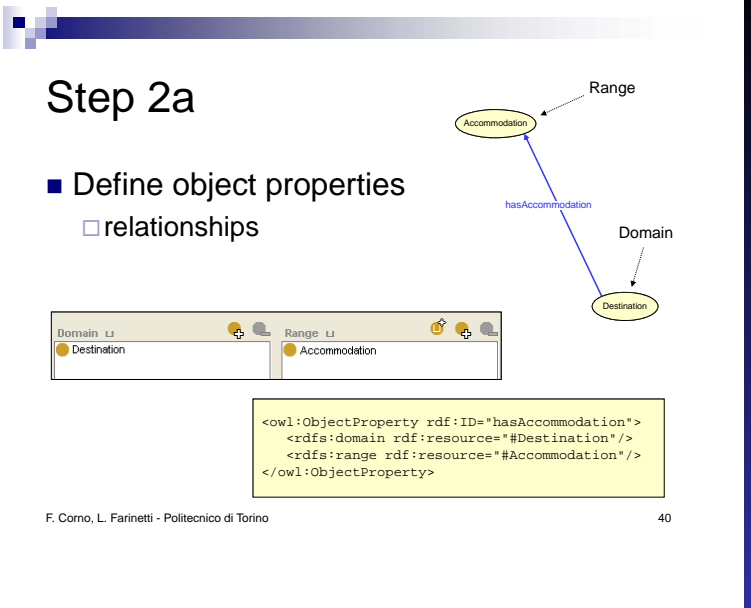

### [Outline](#page-1-0)

[Introduction](#page-2-0) Ontologies in [Computer Science](#page-5-0) [Ontology languages](#page-12-0) for the Web

[Description Logics](#page-24-0) Basics

[OWL Language](#page-36-0) [Basic Features](#page-37-0) [OWL Species](#page-42-0) [Classes](#page-57-0) [Object Properties](#page-62-0) [Individuals](#page-69-0) Datatype [Properties](#page-72-0) [Complex Class](#page-74-0) Property Restrictions [Constructors](#page-82-0) [Advanced Features](#page-88-0) [Other Features](#page-96-0)

<span id="page-111-0"></span>

# Step 2b

## Define object properties characteristics  $\Box$  E.g: define an inverse object property

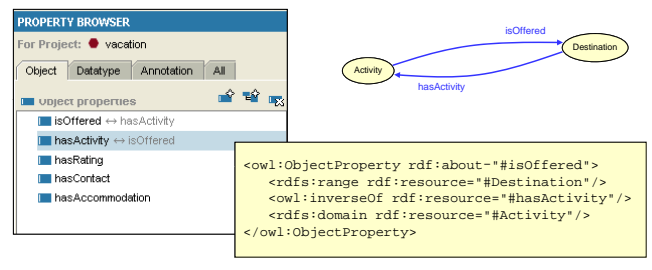

### F. Corno, L. Farinetti - Politecnico di Torino 41

GEIST

### [Outline](#page-1-0)

[Introduction](#page-2-0) Ontologies in [Computer Science](#page-5-0) [Ontology languages](#page-12-0) for the Web

[Description Logics](#page-24-0) Basics

[OWL Language](#page-36-0) [Basic Features](#page-37-0) [OWL Species](#page-42-0) [Classes](#page-57-0) [Object Properties](#page-62-0) [Individuals](#page-69-0) Datatype [Properties](#page-72-0) [Complex Class](#page-74-0) **Property** Restrictions [Constructors](#page-82-0) [Advanced Features](#page-88-0) [Other Features](#page-96-0)

<span id="page-112-0"></span>

<span id="page-113-0"></span>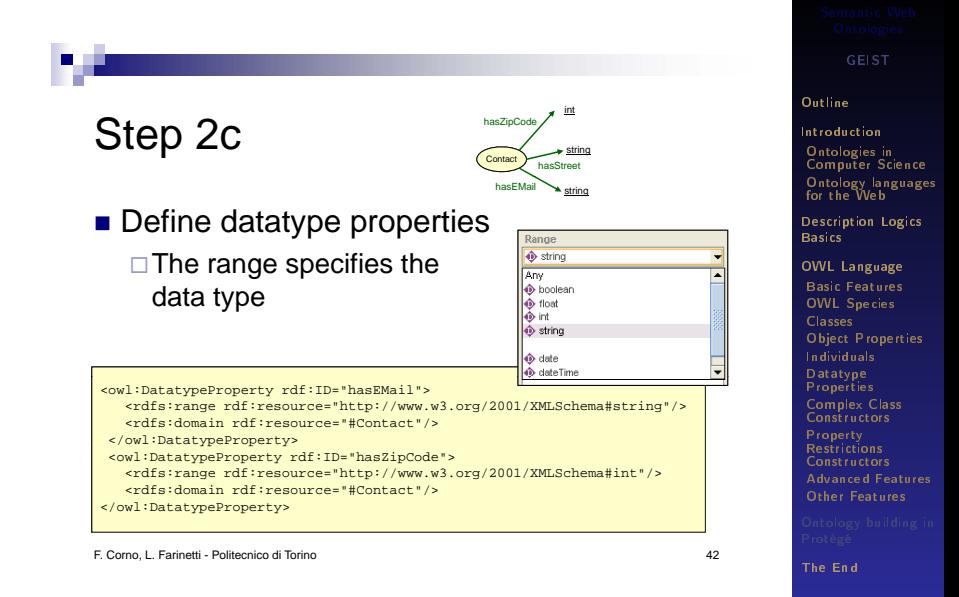

<span id="page-114-0"></span>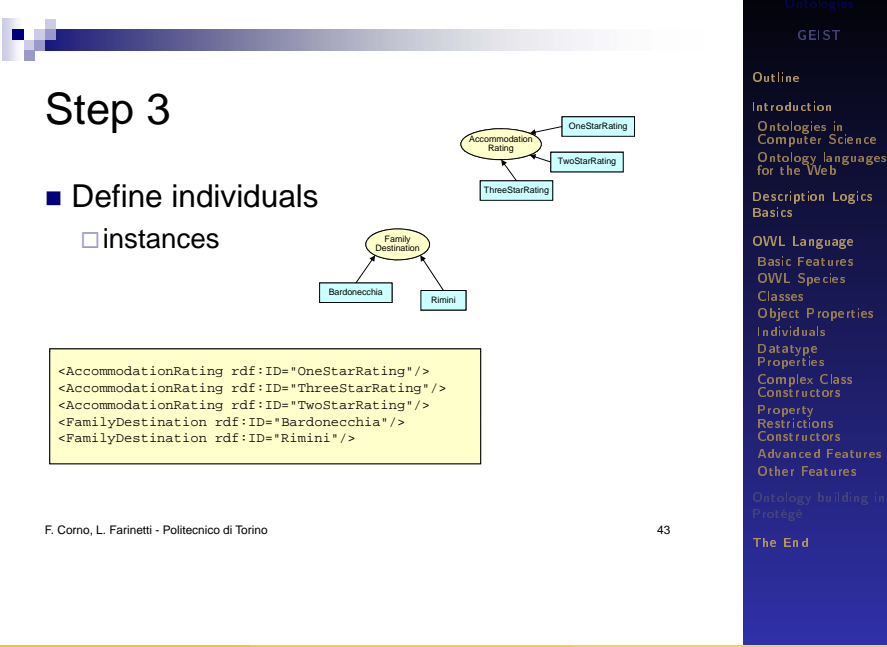

# Step 4

### Define restrictions

- $\Box$  To restrict the individuals that belong to a class
- □ Quantifier restrictions (existential, universal quantifiers)
- □ Cardinality restrictions
- $\Box$  has Value restrictions

F. Corno, L. Farinetti - Politecnico di Torino 44

GEIST

### [Outline](#page-1-0)

[Introduction](#page-2-0) Ontologies in [Computer Science](#page-5-0) [Ontology languages](#page-12-0) for the Web

[Description Logics](#page-24-0) Basics

[OWL Language](#page-36-0) [Basic Features](#page-37-0) [OWL Species](#page-42-0) [Classes](#page-57-0) [Object Properties](#page-62-0) [Individuals](#page-69-0) Datatype [Properties](#page-72-0) [Complex Class](#page-74-0) Property Restrictions **[Constructors](#page-82-0)** [Advanced Features](#page-88-0) [Other Features](#page-96-0)

<span id="page-115-0"></span>

<span id="page-116-0"></span>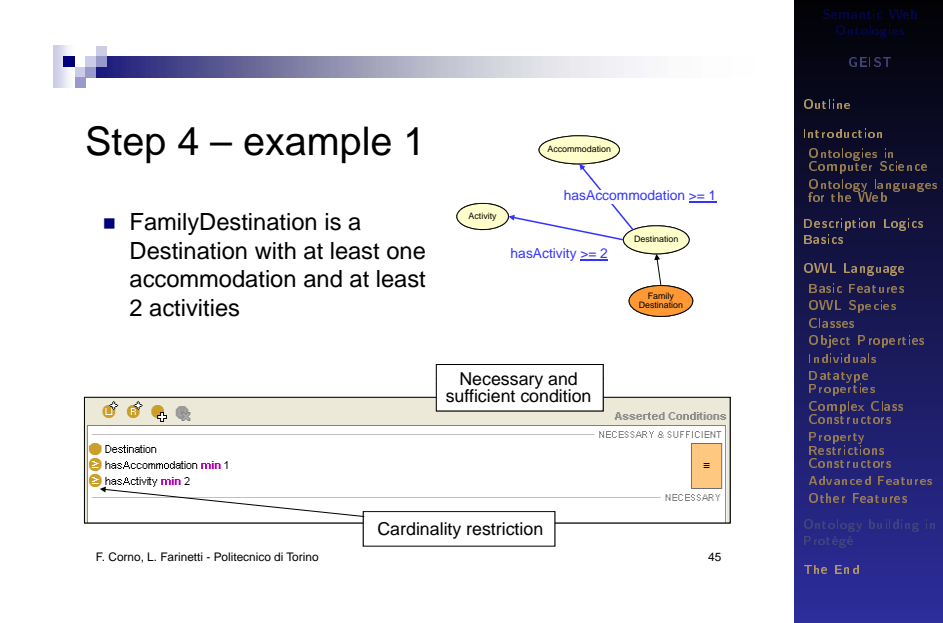

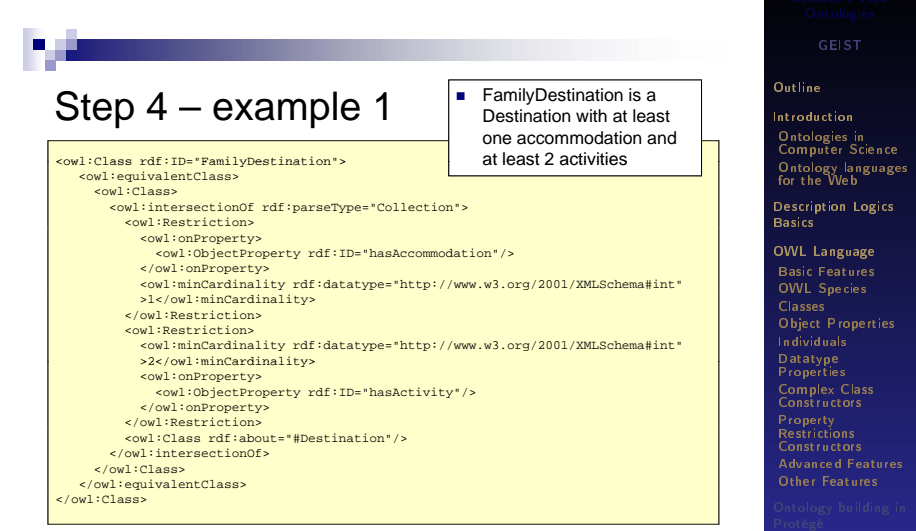

F. Corno, L. Farinetti - Politecnico di Torino 46

<span id="page-117-0"></span>

# Step 4 – example 2

■ QuietDestination is a Destination that is not chosen by noisy families

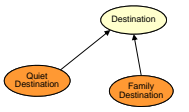

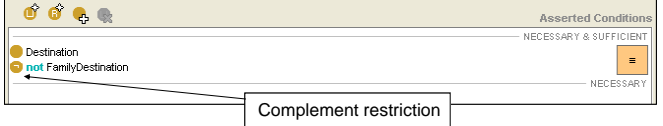

F. Corno, L. Farinetti - Politecnico di Torino 47

GEIST

### [Outline](#page-1-0)

[Introduction](#page-2-0) Ontologies in [Computer Science](#page-5-0) [Ontology languages](#page-12-0) for the Web

[Description Logics](#page-24-0) **Basics** 

[OWL Language](#page-36-0) [Basic Features](#page-37-0) [OWL Species](#page-42-0) [Classes](#page-57-0) [Object Properties](#page-62-0) [Individuals](#page-69-0) Datatype **[Properties](#page-72-0)** [Complex Class](#page-74-0) Property Restrictions **[Constructors](#page-82-0)** [Advanced Features](#page-88-0) [Other Features](#page-96-0)

<span id="page-118-0"></span>[The End](#page-128-0)

. .

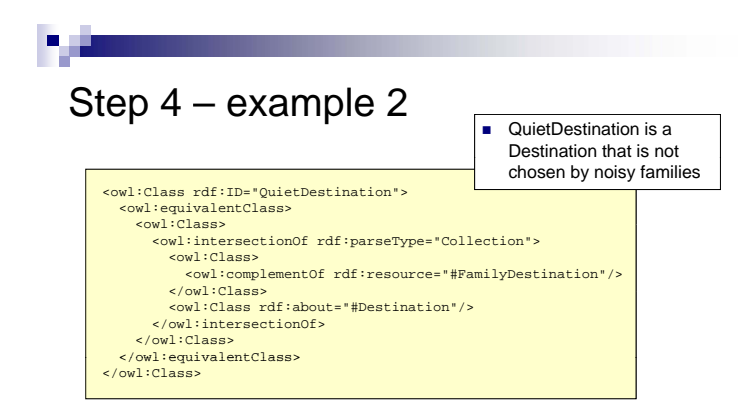

F. Corno, L. Farinetti - Politecnico di Torino 48

GEIST

### [Outline](#page-1-0)

[Introduction](#page-2-0) Ontologies in [Computer Science](#page-5-0) [Ontology languages](#page-12-0) for the Web

[Description Logics](#page-24-0) **Basics** 

[OWL Language](#page-36-0) [Basic Features](#page-37-0) [OWL Species](#page-42-0) [Classes](#page-57-0) [Object Properties](#page-62-0) [Individuals](#page-69-0) Datatype [Properties](#page-72-0) [Complex Class](#page-74-0) Property Restrictions **[Constructors](#page-82-0)** [Advanced Features](#page-88-0) [Other Features](#page-96-0)

<span id="page-119-0"></span>

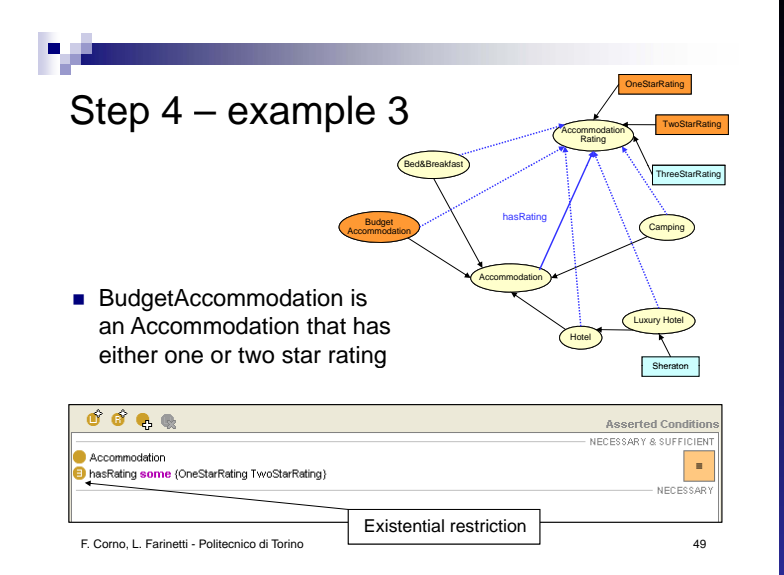

### [Outline](#page-1-0)

[Introduction](#page-2-0) Ontologies in [Computer Science](#page-5-0) [Ontology languages](#page-12-0) for the Web

[Description Logics](#page-24-0) Basics

[OWL Language](#page-36-0) [Basic Features](#page-37-0) [OWL Species](#page-42-0) [Classes](#page-57-0) [Object Properties](#page-62-0) [Individuals](#page-69-0) Datatype [Properties](#page-72-0) [Complex Class](#page-74-0) Property Restrictions [Constructors](#page-82-0) [Advanced Features](#page-88-0) [Other Features](#page-96-0)

<span id="page-120-0"></span>

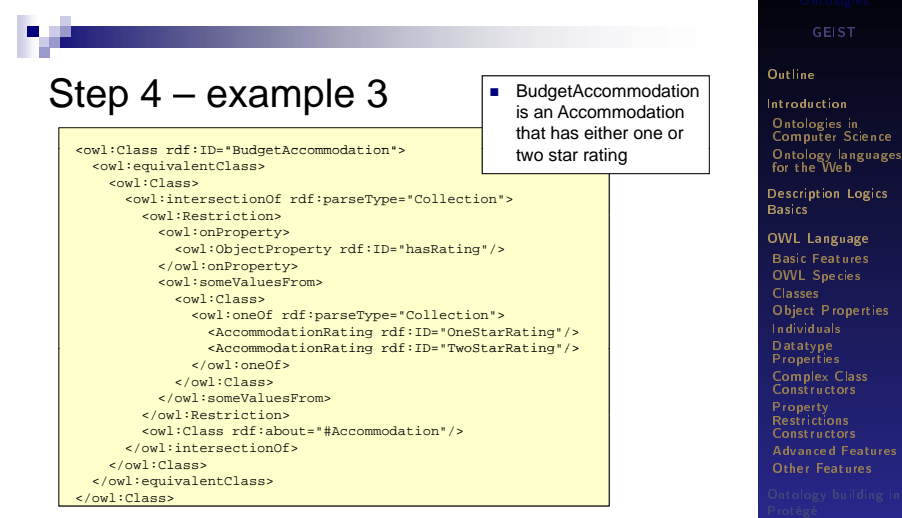

F. Corno, L. Farinetti - Politecnico di Torino 50

<span id="page-121-0"></span>

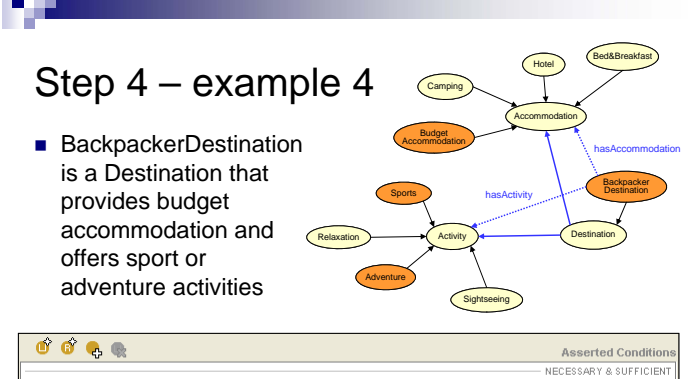

### **Destination B** has Accommodation some Budget Accommodation  $\equiv$ hasActivity some (Sports or Adventure) NECESSARY

F. Corno, L. Farinetti - Politecnico di Torino 51

<span id="page-122-0"></span>

GEIST

### [Outline](#page-1-0)

[Introduction](#page-2-0) Ontologies in [Computer Science](#page-5-0) [Ontology languages](#page-12-0) for the Web

[Description Logics](#page-24-0) Basics

[OWL Language](#page-36-0) [Basic Features](#page-37-0) [OWL Species](#page-42-0) [Classes](#page-57-0) [Object Properties](#page-62-0) [Individuals](#page-69-0) Datatype [Properties](#page-72-0) [Complex Class](#page-74-0) Property Restrictions [Constructors](#page-82-0) [Advanced Features](#page-88-0) [Other Features](#page-96-0)

<span id="page-123-0"></span>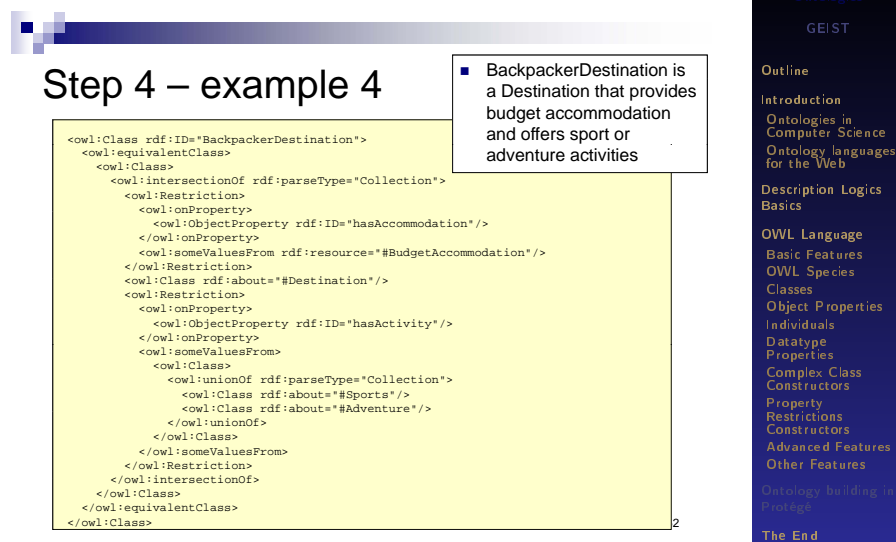

# License

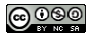

- **This work is licensed under the Creative** Commons **Attribution-Noncommercial-Share Alike** 3.0 Unported License.
- $\blacksquare$  To view a copy of this license, visit http://creativecommons.org/licenses/bync-sa/3.0/ or send a letter to Creative Commons, 171 Second Street, Suite 300, San Francisco, California, 94105, USA.

F. Corno, L. Farinetti - Politecnico di Torino 53

[OWL Species](#page-42-0) [Classes](#page-57-0) [Object Properties](#page-62-0) [Individuals](#page-69-0) Datatype [Properties](#page-72-0) [Complex Class](#page-74-0) **Constructors** Property Restrictions **[Constructors](#page-82-0)** [Advanced Features](#page-88-0) [Other Features](#page-96-0)

GEIST

### **[Outline](#page-1-0)**

[Introduction](#page-2-0) Ontologies in [Computer Science](#page-5-0) [Ontology languages](#page-12-0) for the Web

[Description Logics](#page-24-0) **Basics** [OWL Language](#page-36-0)

[Basic Features](#page-37-0)

<span id="page-124-0"></span>[The End](#page-128-0)

GEIST (AGH-UST) [Semantic Web Ontologies](#page-0-0) 2014/2015 125 / 130

# If you want to know more...

Reading:

■ N. Guarino: "Formal Ontology and Information Systems"

**n** [http:](http://www.co-ode.org/resources/papers/ekaw2004.pdf)

[//www.co-ode.org/resources/papers/ekaw2004.pdf](http://www.co-ode.org/resources/papers/ekaw2004.pdf)

**n** [http:](http://www.betaversion.org/~stefano/linotype/news/57/)

[//www.betaversion.org/~stefano/linotype/news/57/](http://www.betaversion.org/~stefano/linotype/news/57/) - SemWeb for the XML people

**n** [http:](http://www.cs.man.ac.uk/~horrocks/ISWC2003/Tutorial/)

[//www.cs.man.ac.uk/~horrocks/ISWC2003/Tutorial/](http://www.cs.man.ac.uk/~horrocks/ISWC2003/Tutorial/) - OWL Tutorial from 2003

■ [http://ontologydesignpatterns.org/wiki/Main\\_Page](http://ontologydesignpatterns.org/wiki/Main_Page) -Ontology Design patterns

Tutorials:

- <http://www.co-ode.org/resources/tutorials/>
- [http://owl.cs.manchester.ac.uk/tutorials/](http://owl.cs.manchester.ac.uk/tutorials/protegeowltutorial/) [protegeowltutorial/](http://owl.cs.manchester.ac.uk/tutorials/protegeowltutorial/)

Additional resources:

```
http://www.co-ode.org/ontologies/
```
GEIST

### **[Outline](#page-1-0)**

[Introduction](#page-2-0) Ontologies in [Computer Science](#page-5-0) [Ontology languages](#page-12-0) for the Web

[Description Logics](#page-24-0) Basics

[OWL Language](#page-36-0) [Basic Features](#page-37-0) [OWL Species](#page-42-0) [Classes](#page-57-0) [Object Properties](#page-62-0) [Individuals](#page-69-0) Datatype **[Properties](#page-72-0)** [Complex Class](#page-74-0) Constructors Property Restrictions **[Constructors](#page-82-0)** [Advanced Features](#page-88-0) [Other Features](#page-96-0)

<span id="page-125-0"></span>

[Ontology building in Protégé](#page-126-0)

## If you want to know more...

### [http://ai.ia.agh.edu.pl/wiki/pl:dydaktyka:](http://ai.ia.agh.edu.pl/wiki/pl:dydaktyka:semantic_web:start) [semantic\\_web:start](http://ai.ia.agh.edu.pl/wiki/pl:dydaktyka:semantic_web:start)

GEIST

### [Outline](#page-1-0)

[Introduction](#page-2-0) Ontologies in [Computer Science](#page-5-0) [Ontology languages](#page-12-0) for the Web

[Description Logics](#page-24-0) **Basics** 

[OWL Language](#page-36-0) [Basic Features](#page-37-0) [OWL Species](#page-42-0) [Classes](#page-57-0) [Object Properties](#page-62-0) [Individuals](#page-69-0) Datatype [Properties](#page-72-0) [Complex Class](#page-74-0) Property **Restrictions [Constructors](#page-82-0)** [Advanced Features](#page-88-0)

[Other Features](#page-96-0)

<span id="page-126-0"></span>

# OWL pictures used according to license:

Squeezyboy: <http://www.flickr.com/photos/squeezyboy/154171735/> One Speckled Frog / Eric Hoffmann: <http://www.flickr.com/photos/speckledfrog> Larry McQueen - OWLS 1: [http://www.natureartists.com/artists/artist\\_](http://www.natureartists.com/artists/artist_artwork.asp?ArtistID=1374&ArtworkID=18081) [artwork.asp?ArtistID=1374&ArtworkID=18081](http://www.natureartists.com/artists/artist_artwork.asp?ArtistID=1374&ArtworkID=18081) ■ Tasshu Rikimara: <http://www.flickr.com/photos/tasshu113/4956888274/> Johan J.Ingles-Le Nobel: [http:](http://www.flickr.com/photos/jingleslenobel/4971486823/) [//www.flickr.com/photos/jingleslenobel/4971486823/](http://www.flickr.com/photos/jingleslenobel/4971486823/)  $M$ ara 1: <http://www.flickr.com/photos/flametree/4517245491/> Gabor Kovacs: [http:](http://www.flickr.com/photos/21923568@N00/2520990696/) [//www.flickr.com/photos/21923568@N00/2520990696/](http://www.flickr.com/photos/21923568@N00/2520990696/) Rhys's Piece Is: [http:](http://www.flickr.com/photos/rhysasplundh/5105241656/) [//www.flickr.com/photos/rhysasplundh/5105241656/](http://www.flickr.com/photos/rhysasplundh/5105241656/)

GEIST

### **[Outline](#page-1-0)**

[Introduction](#page-2-0) Ontologies in [Computer Science](#page-5-0) [Ontology languages](#page-12-0) for the Web

[Description Logics](#page-24-0) Basics

[OWL Language](#page-36-0) [Basic Features](#page-37-0) [OWL Species](#page-42-0) [Classes](#page-57-0) [Object Properties](#page-62-0) [Individuals](#page-69-0) Datatype [Properties](#page-72-0) [Complex Class](#page-74-0) **Constructors** Property Restrictions **[Constructors](#page-82-0)** [Advanced Features](#page-88-0) [Other Features](#page-96-0)

<span id="page-127-0"></span>

### [The End](#page-128-0)

## **Questions**

# Any questions?

GEIST

### [Outline](#page-1-0)

[Introduction](#page-2-0) Ontologies in [Computer Science](#page-5-0) [Ontology languages](#page-12-0) for the Web

[Description Logics](#page-24-0) **Basics** 

[OWL Language](#page-36-0) [Basic Features](#page-37-0) [OWL Species](#page-42-0) [Classes](#page-57-0) [Object Properties](#page-62-0) [Individuals](#page-69-0) Datatype [Properties](#page-72-0) [Complex Class](#page-74-0) Property **Restrictions [Constructors](#page-82-0)** 

[Advanced Features](#page-88-0) [Other Features](#page-96-0)

[Ontology building in](#page-100-0) Protégé

<span id="page-128-0"></span>

### [The End](#page-129-0)

## Thank you

Thank you for your attention!

<http://geist.agh.edu.pl> GEIST Research Group

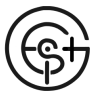

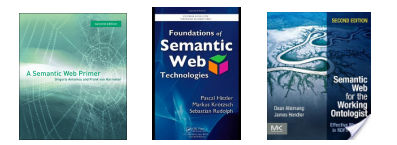

Powered by LAT<sub>F</sub>X

GEIST

### [Outline](#page-1-0)

[Introduction](#page-2-0) Ontologies in [Computer Science](#page-5-0) [Ontology languages](#page-12-0) for the Web

[Description Logics](#page-24-0) Basics

[OWL Language](#page-36-0) [Basic Features](#page-37-0) [OWL Species](#page-42-0) [Classes](#page-57-0) [Object Properties](#page-62-0) [Individuals](#page-69-0) Datatype [Properties](#page-72-0) [Complex Class](#page-74-0) Property **Restrictions [Constructors](#page-82-0)** [Advanced Features](#page-88-0) [Other Features](#page-96-0)

[Ontology building in](#page-100-0) Protégé

GEIST (AGH-UST) [Semantic Web Ontologies](#page-0-0) 2014/2015 130 / 130

<span id="page-129-0"></span>